# **Memòria del TFC - TorneosMMA**

**Raquel Gómez Plensa** Enginyeria Tècnica en Informàtica de Gestió

**Consultor: José Juan Rodríguez**

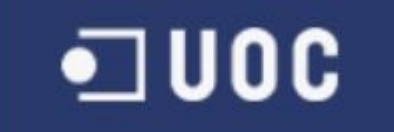

17/06/2013

## **Dedicatòria i agraïments**

Als meus pares Pepi i José, a la meva germana Ester i als petits Dan i Paco, pel seu recolzament. I finalment a Pol, també pel seu recolzament, i per inspirar-me en la idea inicial del projecte.

### **Resum**

El projecte es basa en un aplicatiu web de gestió de tornejos, combats i cursos de diferents modalitats d'arts marcials, principalment de MMA (Mixed Martial Arts). Els diferents tipus d'usuaris registrats, que poden ser Esportista, Gimnàs i Organitzador, tindran accés a diferents funcionalitats segons el seu tipus d'usuari al que pertanyen.

El tipus d'usuari Organitzador podrà crear Tornejos i Combats i assignar la participació a aquests als esportistes que ho hagin sol·licitat prèviament. El tipus d'usuari Gimnàs podrà crear Cursos i assignar les seves places als esportistes que hagin fet una reserva prèvia. Hi haurà un quart tipus d'usuari, que no s'haurà de registrar, i que només tindrà accés a les funcionalitats bàsiques de cerca d'informació.

El projecte s'ha realitzat com una aplicació J2EE, utilitzant diferents frameworks com Java Server Faces 2.1.17, Prime Faces 3.5, Spring 3.2.2 i Hibernate 4.1.10., programant amb l'IDE Eclipse Juno i utilitzant el servidor Apache Tomcat 7.0.35. Per a la base de dades s'ha utilitzat PostgreSQL com a sistema de gestió de BBDD. Gràcies a la utilització dels diferents frameworks s'ha pogut fer un codi escalable i amb un alt grau de mantenibilitat, utilitzant el patró MVC (Model Vista Controlador), patró que ens permet una fàcil separació entre la part lògica i la part de presentació.

# Índex de continguts

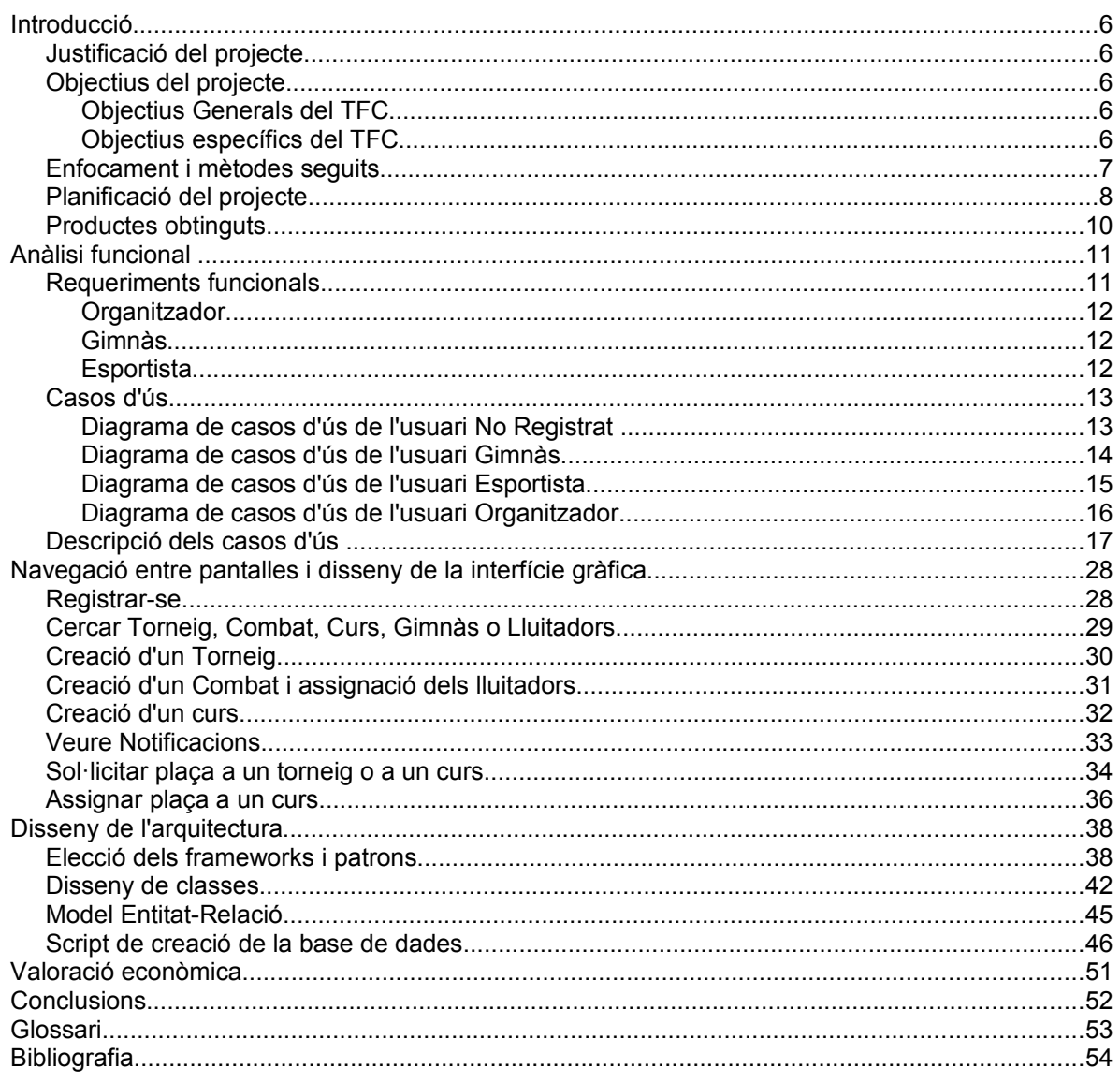

## **Índex d'il·lustracions**

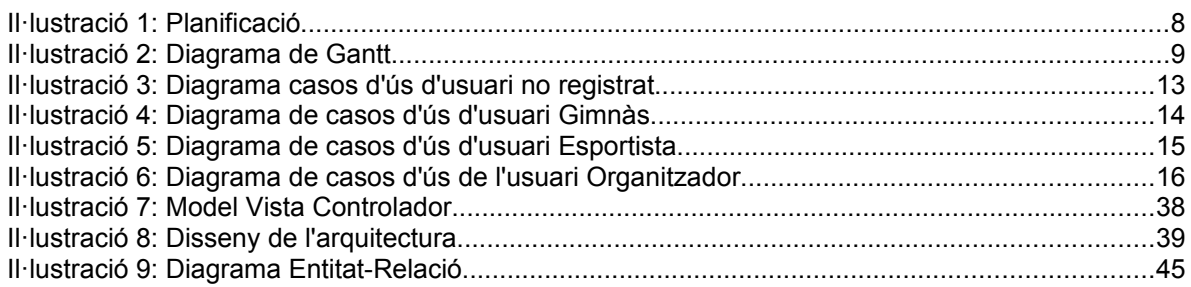

### **Introducció**

#### **Justificació del projecte**

Dins del món de les arts marcials, i més específicament en el món dels tornejos i cursos de MMA, fins ara hi havia una gran manca de informació i coordinació entre diferents gimnasos i organitzadors de tornejos que repercutia especialment en l'usuari final o esportista. Després de parlar amb algunes persones d'aquest entorn, em van proposar la idea de fer un aplicatiu web que facilités la cerca d'aquesta informació i alhora que permetés la gestió de tornejos, combats i cursos, tant la seva creació i publicació, com la possibilitat que l'esportista pogués fer la reserva de participació mitjançant aquesta eina. A més aquesta eina es podria ampliar, més endavant, a tot tipus d'esports.

#### **Objectius del projecte**

#### Objectius Generals del TFC

L'objectiu general del Treball Final de Carrera (TFC) és l'anàlisi, disseny i implementació d'una aplicació basada en l'arquitectura J2EE, utilitzant tots els coneixements adquirits en les assignatures cursades a la carrera, com poden ser Estructura de la informació, Programació Orientada a l'Objecte, Tècniques de Desenvolupament del Programari o Sistemes de Gestió de Bases de Dades.

A part d'aquests coneixements previs és interessant poder estudiar i utilitzar tecnologies que queden fora de les competències d'ETIG (Enginyeria Tècnica en Informàtica de Gestió), com l'ús de servidors d'aplicacions com és Tomcat o l'ús de diferents frameworks com Java Server Faces, Prime Faces, Spring i Hibernate.

També és important aprofundir en temes com la utilització de patrons en el disseny de l'arquitectura del sistema, com és el cas del patró MVC (Model Vista Controlador).

#### Objectius específics del TFC

La utilització de la plataforma J2EE per a la realització del TFC, que es descriurà més endavant, ens permetrà una sèrie d'avantatges que són les que defineixen la pròpia arquitectura J2EE. Entre d'altres podem destacar:

• Portabilitat: És la capacitat que tenen les aplicacions de funcionar en diferents entorns operatius.

- Reutilització: Proporciona al desenvolupador l'aprofitament de components ja codificats i testats. Això també assegura un alt grau de seguretat i fiabilitat.
- Mantenibilitat o Escalabilitat: Facilitat per afegir o modificar una funcionalitat al nostre sistema.
- Separació de la part lògica de a presentació: basant-nos en MVC.

#### **Enfocament i mètodes seguits**

L'aplicació TorneosMMA s'ha plantejat com un aplicatiu web basat en tecnologies J2EE, accessible des de qualsevol ordinador amb connexió a Internet. D'aquesta manera totes les gestions es poden fer des de l'ordinador del gimnàs o empresa organitzadora, o si ho prefereix, l'usuari es pot connectar des de casa o qualsevol altre lloc amb connexió a Internet. S'ha d'aclarir que les proves de l'aplicació s'han fet en un sistema operatiu Windows 7 i en el navegadors:

- Firefox 21.0
- Google Chrome 27.0.1453.94 m
- Es descarta per incompatibilitats Explorer v.9

Més endavant es pot plantejar la opció d'accés des de smartphones i tablets, utilitzant Android o IO's i reutilitzant part del codi que ja tenim escrit.

La metodologia seguida durant el projecte TorneosMMA ha sigut la del cicle de vida iteratiu i incremental, ja que es va pensar que era el més apropiat a l'utilitzar tecnologies en fase d'aprenentatge. D'aquesta manera es van anar dissenyant, programant i provant petites parts de l'aplicació o casos d'ús fins al seu funcionament, per després passar al disseny programació i prova del següent cas d'ús. A més l'aplicació es va fer en un principi sense utilitzar el framework Spring, que es va integrar un cop ja funcionava correctament la primera versió en JSF + Hibernate.

#### **Planificació del projecte**

|                | Nombre de tarea                                         | Duración _ | Comienzo                  | Fin<br>٠            |
|----------------|---------------------------------------------------------|------------|---------------------------|---------------------|
| $\mathbf{1}$   | Inici TFC-J2EE                                          | 110 días   | jue 28/02/13              | lun 17/06/13        |
| $\overline{2}$ | Estudi i auto-aprenentage de les tecnologies J2EE       | 93 días    | jue 28/02/13              | vie 31/05/13        |
| 3              | PAC1-Confecció del Pla de Treball                       | 11 días    | jue 28/02/13              | dom 10/03/13        |
| $\overline{4}$ | Tria temàtica TFC                                       | 2 días     | jue 28/02/13              | vie 01/03/13        |
| 5              | Descripció del TFC                                      | 3 días     | sáb 02/03/13              | lun 04/03/13        |
| 6              | Objectius generals del TFC                              | 1 día      | mar 05/03/13              | mar 05/03/13        |
| $\overline{7}$ | Objectius específics del TFC                            | 1 día      | mié 06/03/13              | mié 06/03/13        |
| 8              | Planificació prevista                                   | 1 día      | jue 07/03/13              | jue 07/03/13        |
| 9              | Revisió del redactat i planificació                     | 3 días     | vie 08/03/13              | dom 10/03/13        |
| 10             | Entrega PAC1                                            | 0 días     | lun 11/03/13              | lun 11/03/13        |
| 11             | PAC2-Anàlisi Funcional i Disseny Arquitectura           | 35 días    | mar 12/03/13              | $\frac{\ln 15}{04}$ |
| 12             | Anàlisi Funcional                                       | 10 días    | mar 12/03/13              | jue 21/03/13        |
| 13             | Definició dels requeriments funcionals                  | 4 días     | mar 12/03/13              | vie 15/03/13        |
| 14             | Anàlisi dels requeriments no funcionals                 | 3 días     | sáb 16/03/13              | lun 18/03/13        |
| 15             | Identificació dels actots i diagrama de casos d'ús      | 3 días     | mar 19/03/13              | jue 21/03/13        |
| 16             | Disseny de l'arquitectura                               | 25 días    | vie 22/03/13              | lun 15/04/13        |
| 17             | Elecció dels frameworks a utilitzar                     | 3 días     | vie 22/03/13              | dom 24/03/13        |
| 18             | Decisió i elecció d'utilització de patrons              | 3 días     | lun 25/03/13              | mié 27/03/13        |
| 19             | Diagrama de classes                                     | 5 días     | jue 28/03/13              | lun 01/04/13        |
| 20             | Diagrama de seqüències                                  | 3 días     | mar 02/04/13              | jue 04/04/13        |
| 21             | Disseny de la base de dades relacional                  | 5 días     | vie 05/04/13              | mar 09/04/13        |
| 22             | Disseny de la interfície gràfica i CSS                  | 4 días     | mié 10/04/13              | sáb 13/04/13        |
| 23             | Preparació documentació a entregar                      | 2 días     | dom 14/04/13 lun 15/04/13 |                     |
| 24             | Entrega PAC2                                            | 0 días     | lun 15/04/13              | lun 15/04/13        |
| 25             | PAC3-Implementació                                      | 49 días    | mar 16/04/13              | lun 03/06/13        |
| 26             | Muntatge de l'entorn de desenvolupament                 | 3 días     | mar 16/04/13              | jue 18/04/13        |
| 27             | Creació de la Base de Dades                             | 3 días     | vie 19/04/13              | dom 21/04/13        |
| 28             | Implementació i testing de cada cas dús                 | 30 días    | lun 22/04/13              | mar 21/05/13        |
| 29             | Revisió de les validacions i internacionalitzacions     | 3 días     | mié 22/05/13              | vie 24/05/13        |
| 30             | Revisió del tractament d'excepcions i missatges d'error | 4 días     | sáb 25/05/13              | mar 28/05/13        |
| 31             | Proves generals de totes les funcionalitats             | 3 días     | mié 29/05/13              | vie 31/05/13        |
| 32             | Preparació documentació a entregar                      | 2 días     | sáb 01/06/13              | dom 02/06/13        |
| 33             | Entrega PAC3                                            | 0 días     | lun 03/06/13              | lun 03/06/13        |
| 34             | $E$ PAC4-Lliurament final                               | 14 días    | mar 04/06/13              | lun 17/06/13        |
| 35             | Fer índex de la memòria                                 | 2 días     | mar 04/06/13              | mié 05/06/13        |
| 36             | Redactar memòria                                        | 10 días    | jue 06/06/13              | sáb 15/06/13        |
| 37             | Revisar i corregir possibles errades                    | 2 días     | dom 16/06/13              | lun 17/06/13        |
| 38             | Entrega final                                           | 0 días     | lun 17/06/13              | lun 17/06/13        |

*Il·lustració 1: Planificació*

Cal destacar que la tasca d'estudi i d'auto-aprenentatge de les tecnologies J2EE s'han portat a terme des del primer dia i s'han fet en paral·lel amb la resta de tasques.

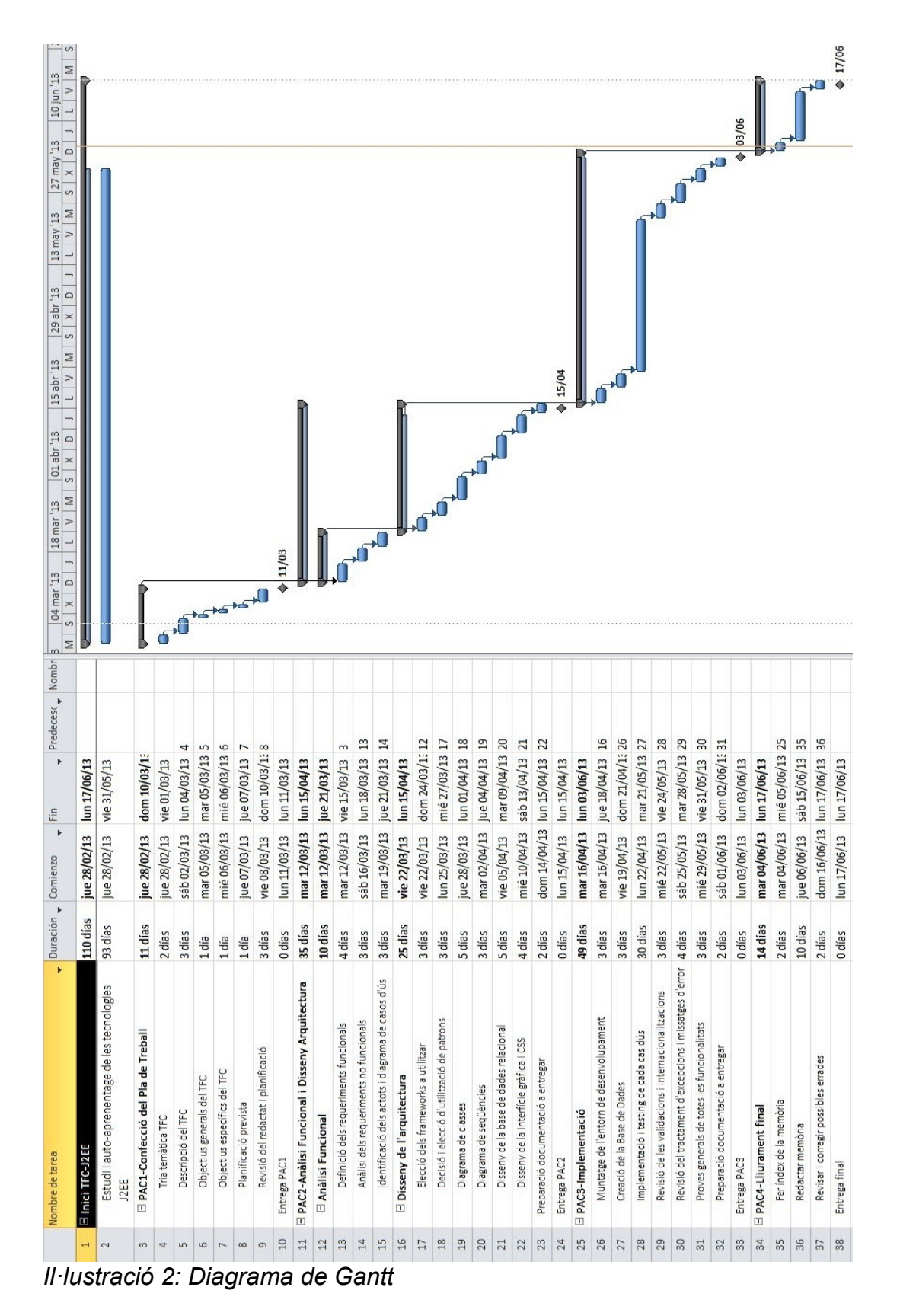

Raquel Gómez Plensa - TorneosMMA

#### **Productes obtinguts**

Els productes que s'han obtingut al final del TFC són:

- Aplicatiu Web TorneosMMA.
- Base de dades utilitzada per TorneosMMA.
- Memòria del projecte, que inclou:
	- Planificació del treball.
	- Requeriments funcionals.
	- Disseny de l'arquitectura.
- Presentació del projecte.

### **Anàlisi funcional**

#### **Requeriments funcionals**

TorneosMMA és una aplicació web de gestió de tornejos, combats i cursos de Mixed Martial Arts (MMA). Aquesta gestió la farà a partir de l'acceptació i creació de diferents tipus d'usuaris que s'hauran d'autenticar per a accedir a les seves funcionalitats: organitzador, gimnàs i lluitador. A més hi haurà un altre tipus d'usuari que no haurà d'autenticar-se i que només tindrà accés a la consulta i cerca d'informació. Aquesta informació serà:

- **Tornejos**
- Combats
- Gimnasos
- Cursos
- Lluitadors

L'usuari podrà veure el llistat resultat de la seva cerca, i segons el tipus d'informació buscada es mostrara una sèrie de camps des d'on podrà fer cerques filtrades.

En el cas dels tornejos es podrà filtrar pel nom de l'organitzador, la població, el c.p., la província i la data d'inici. Els combats es filtraran de la mateixa manera i també pel nom dels lluitadors participants. Els cursos es podran filtrar per modalitat, data d'inici, població c.p. i província. Els gimnasos també es podran filtrar pel seu nom, població c.p. i província. I finalment, els lluitadors es podran filtrar pel seu nom, qualssevol dels seus cognoms, l'any de naixement i pel pes. A més, de cadascun dels resultats, es podrà ampliar la informació mostrada en el llistat prement un botó que mostrarà el registre amb informació ampliada.

A part de les funcionalitats comunes a tots els tipus d'usuari, registrats o no, cada tipus d'usuari registrat tindrà una sèrie de funcionalitats diferents i un menú d'opcions personalitzat . Veiem un resum de les funcionalitats pròpies de cada tipus de perfil:

#### **Organitzador**

Un organitzador s'haurà de donar d'alta al sistema per accedir a les seves funcionalitats. Un cop donat d'alta s'haurà d'autenticar per entrar al sistema. Les seves funcionalitats seran:

- Crear un torneig.
- Llegir les seves notificacions de tornejos, mitjançant les quals els lluitadors sol·licitaran la participació a un torneig. I des d'on l'organitzador podrà acceptar la sol·licitud.
- Crear un combat vinculat a un torneig i assignar dos lluitadors que prèviament han sol·licitat la participació.
- Llegir les seves notificacions enviades referents als combats creats.
- Donar-se de baixa del sistema.

#### Gimnàs

Un usuari gimnàs tindrà les funcionalitats de cerca, més les següents:

- Crear un curs.
- Llegir les seves notificacions amb les sol·licituds dels esportistes per participar a un curs concret i acceptar la seva participació.
- Donar-se de baixa del sistema.

#### **Esportista**

Un esportista, és un tipus d'usuari que pot participar en un torneig o en un curs. Per tant, tindrà les següents funcionalitats:

- Fer proposta de participació a un torneig, un cop cercat i des de la finestra de detall d'aquest.
- Fer proposta de participació a un curs, un cop cercat i des de la finestra de detall d'aquest.
- Llegir les seves notificacions tant referents a cursos, tornejos o combats.
- Donar-se de baixa del sistema.

#### **Casos d'ús**

Diagrama de casos d'ús de l'usuari No Registrat

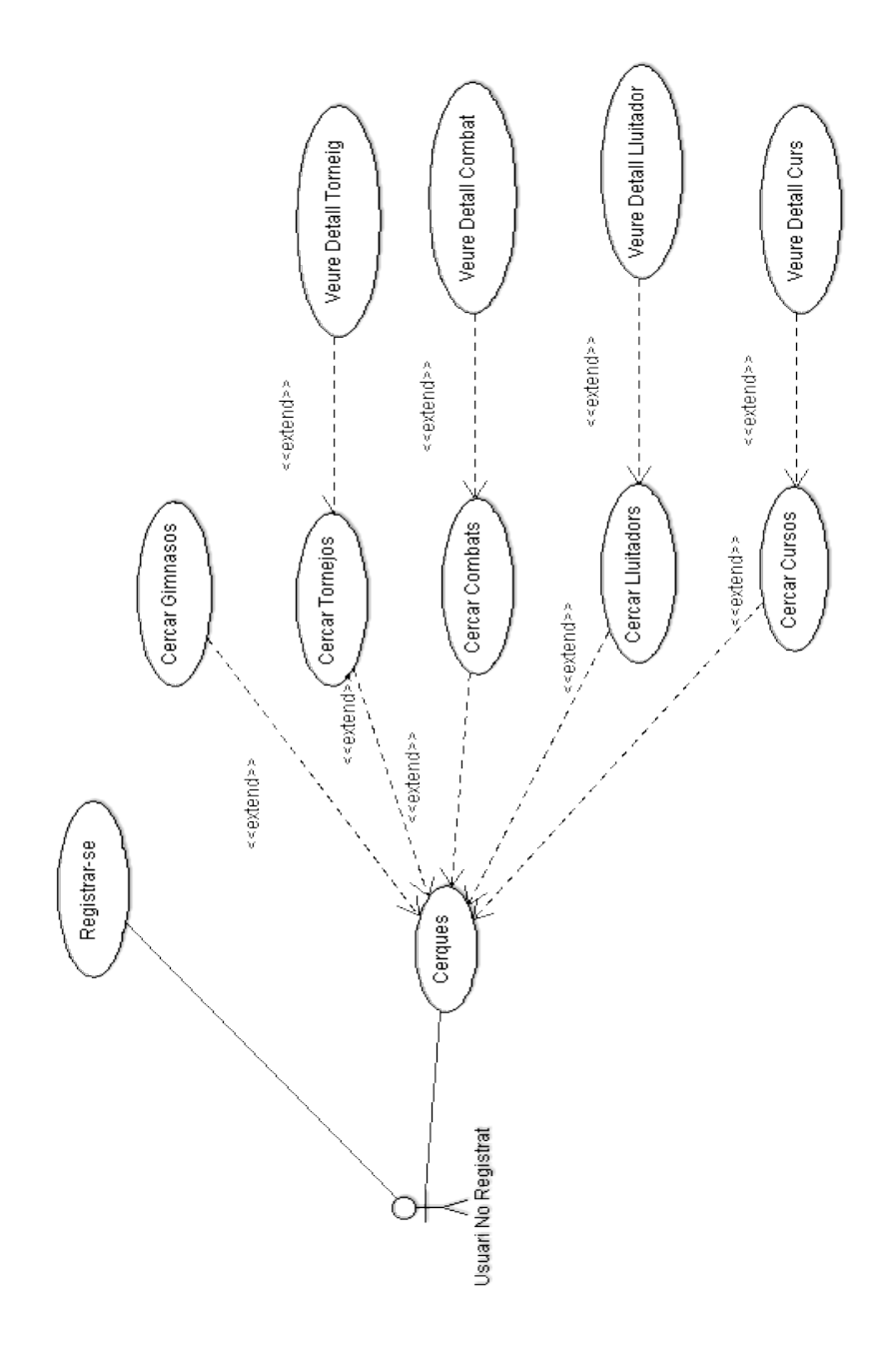

*Il·lustració 3: Diagrama casos d'ús d'usuari no registrat*

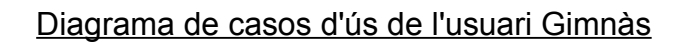

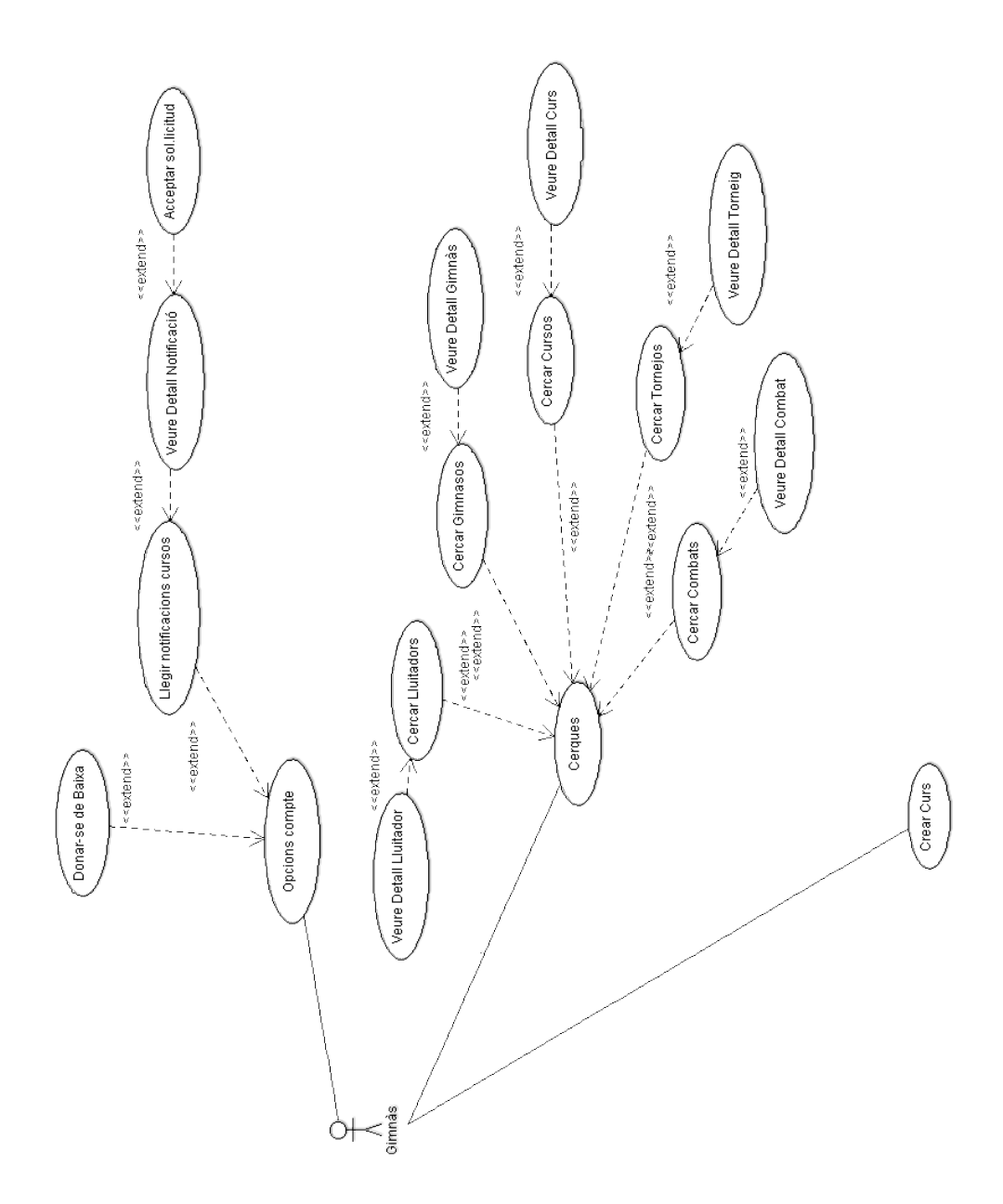

*Il·lustració 4: Diagrama de casos d'ús d'usuari Gimnàs*

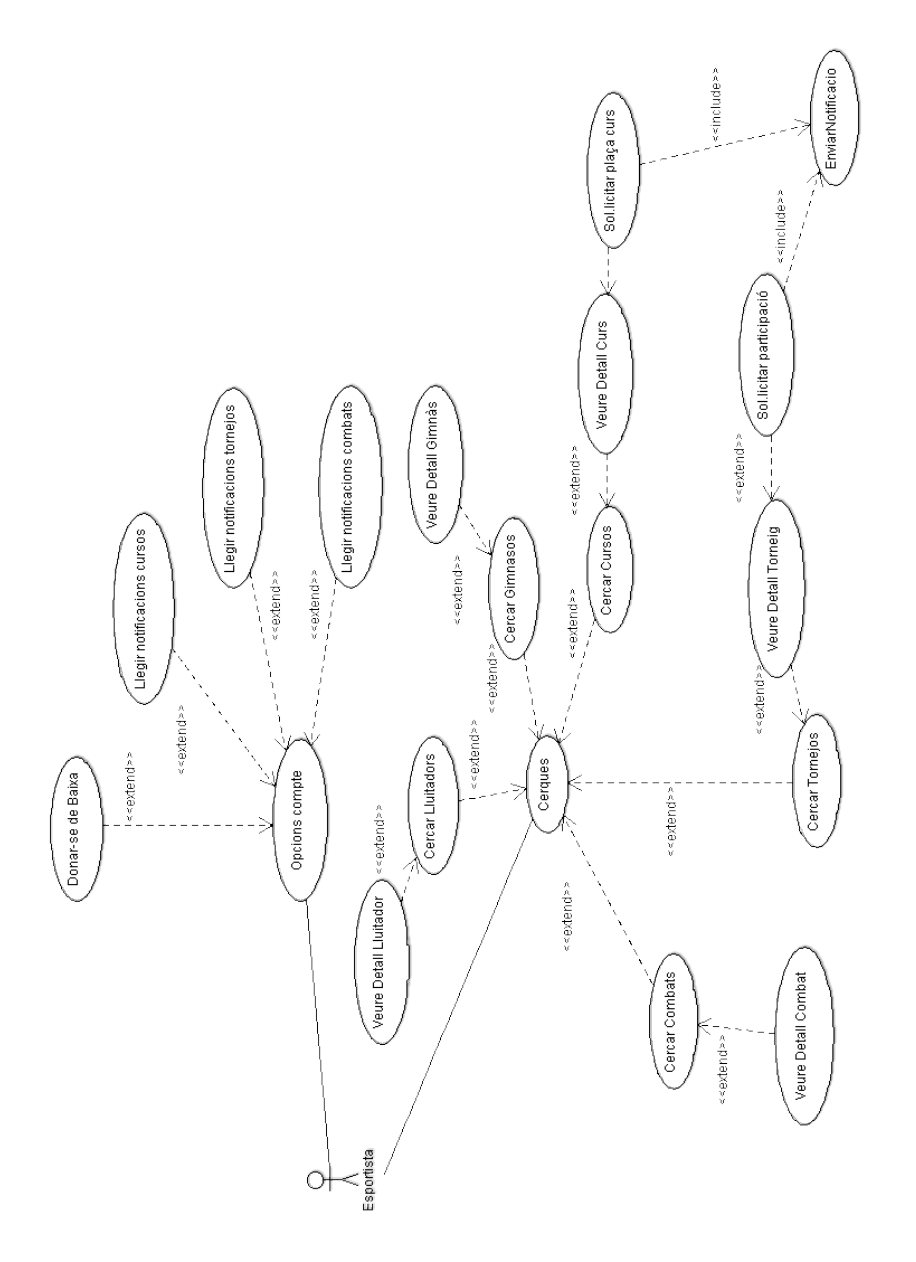

*Il·lustració 5: Diagrama de casos d'ús d'usuari Esportista*

Raquel Gómez Plensa - TorneosMMA 15 15 TFC-J2EE

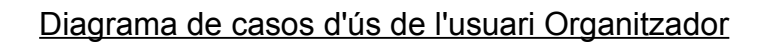

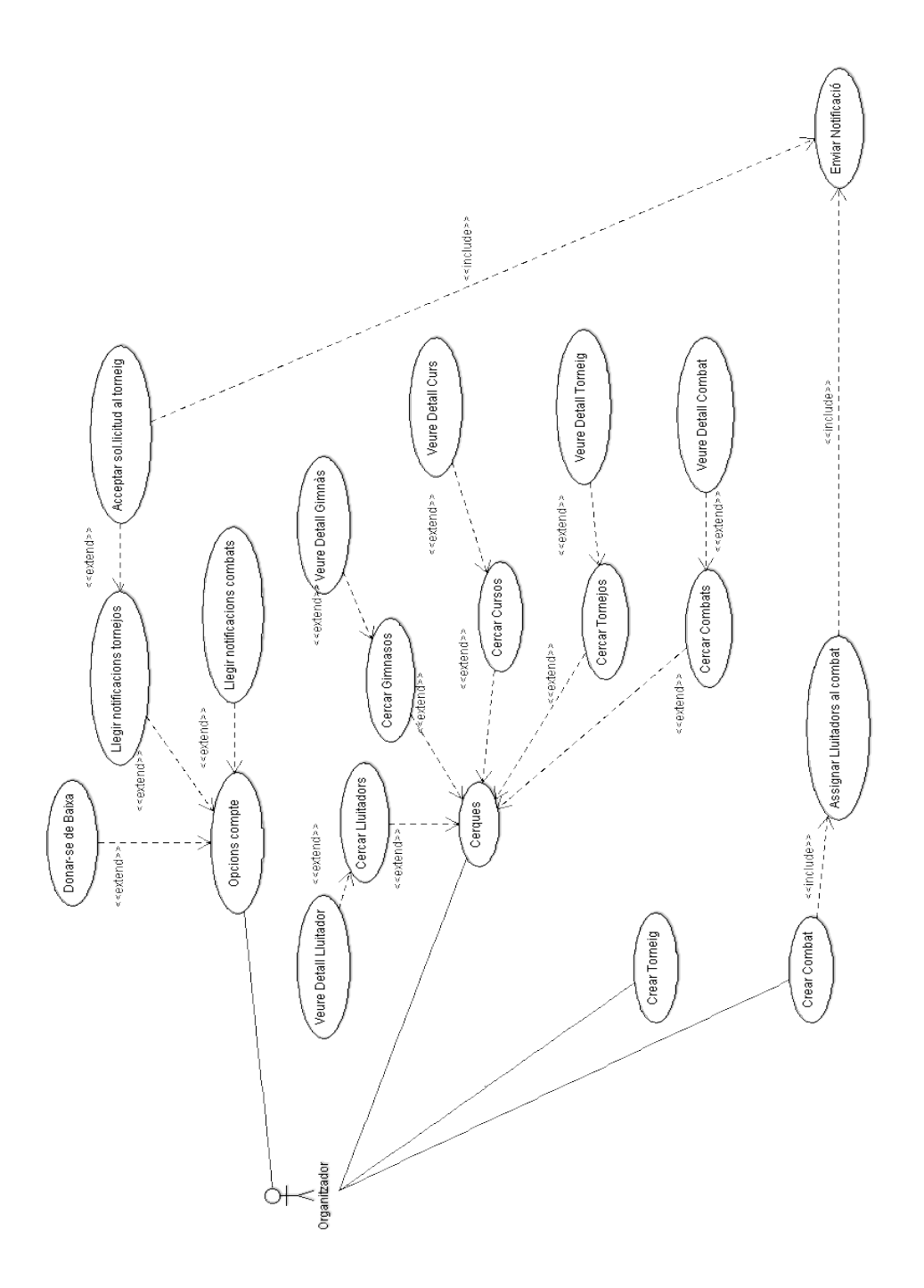

*Il·lustració 6: Diagrama de casos d'ús de l'usuari Organitzador*

Raquel Gómez Plensa - TorneosMMA 16 16 TFC-J2EE

#### **Descripció dels casos d'ús**

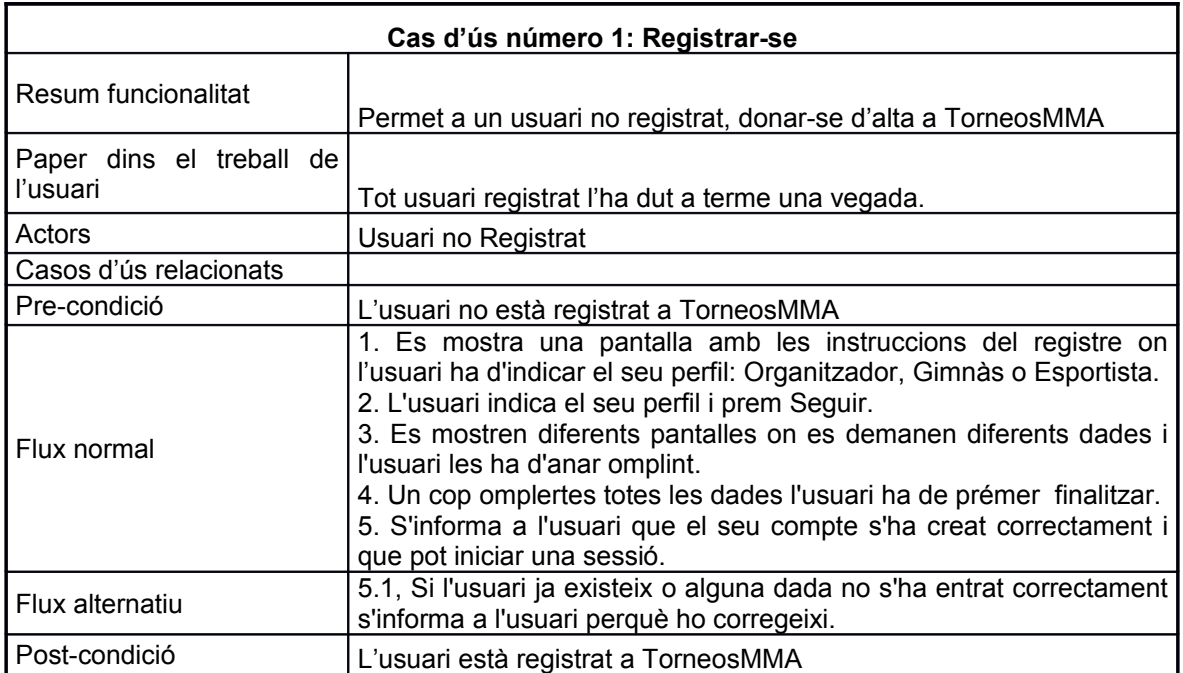

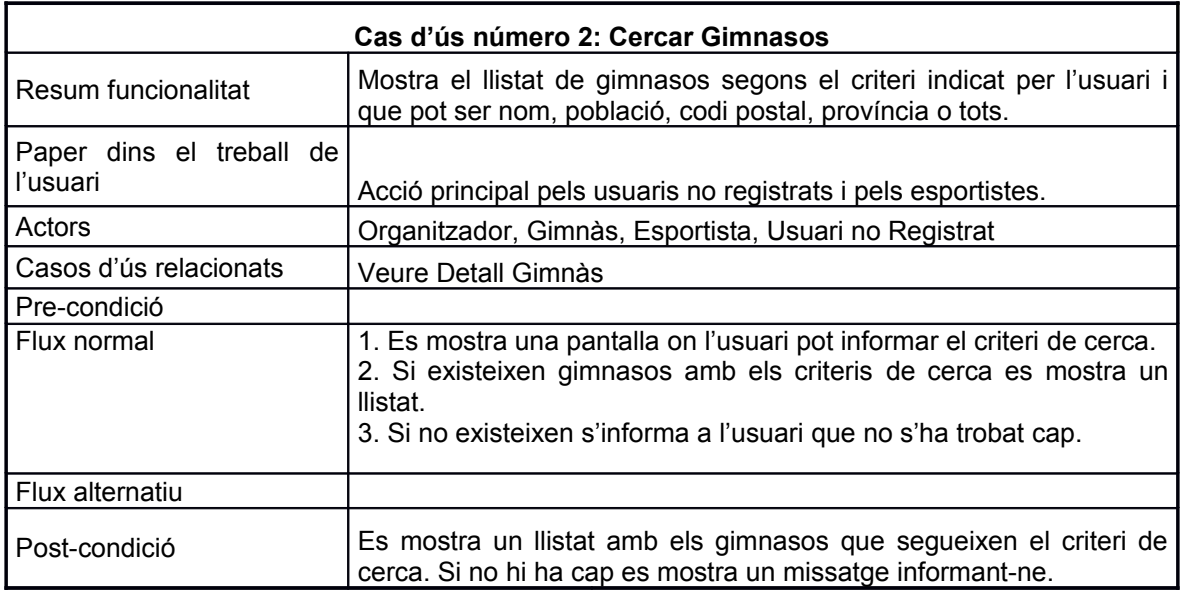

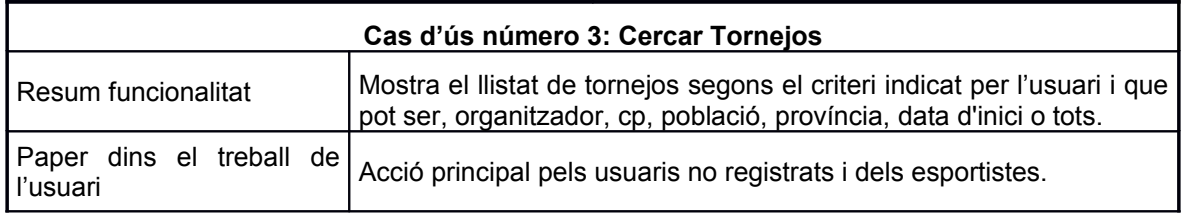

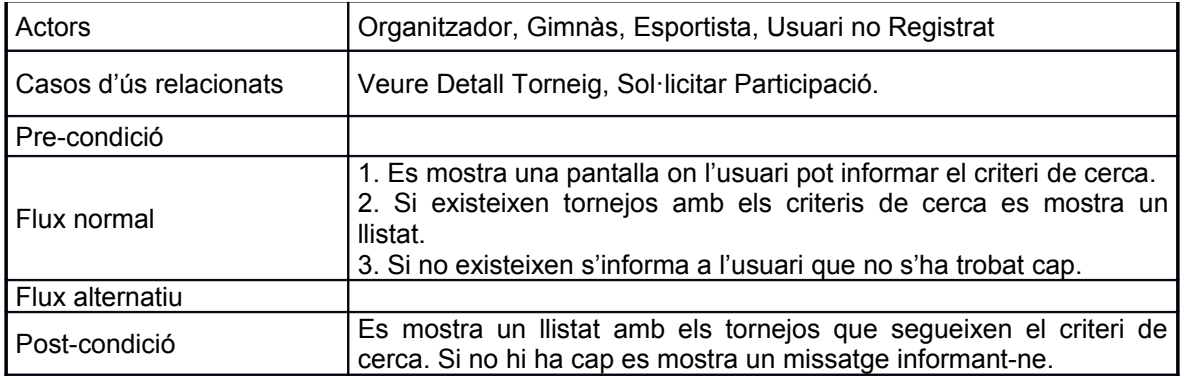

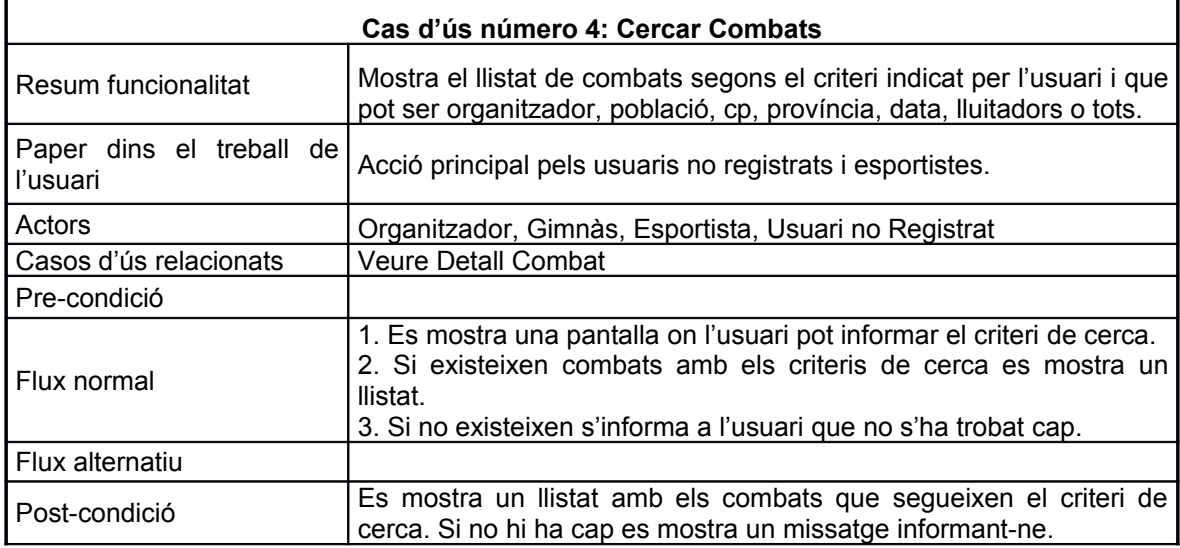

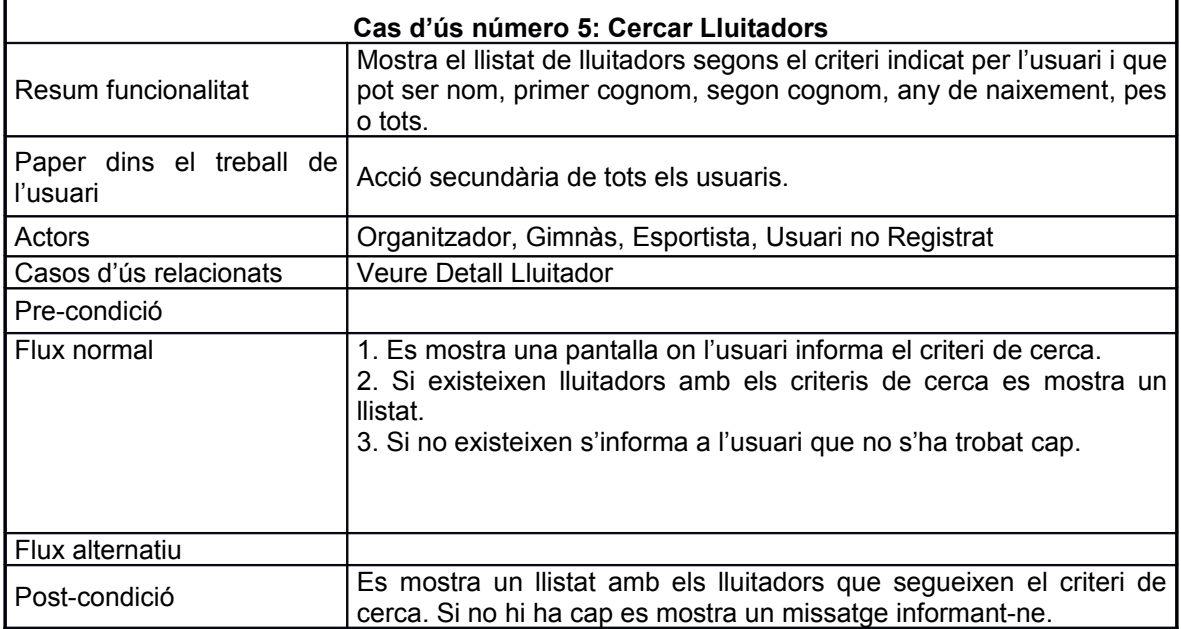

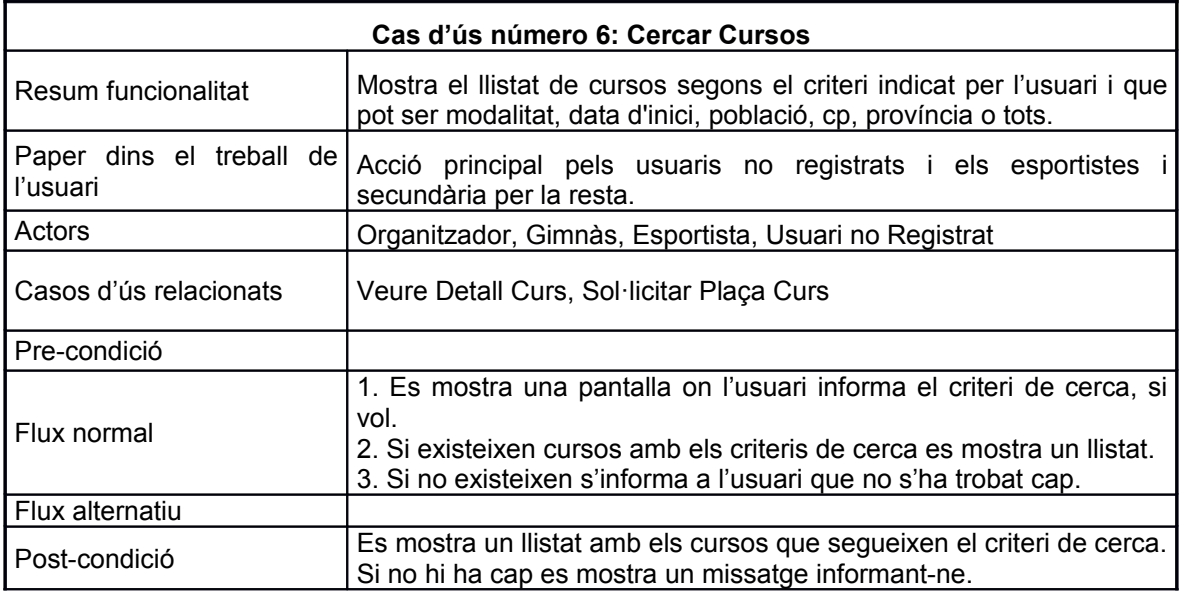

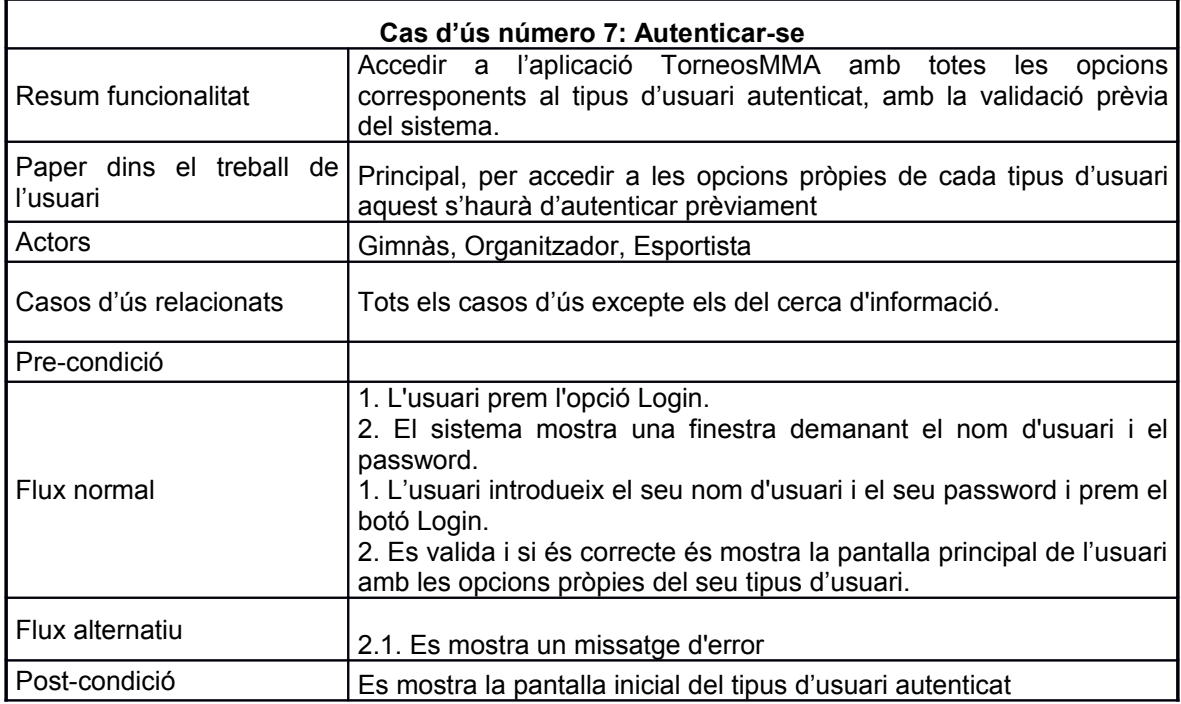

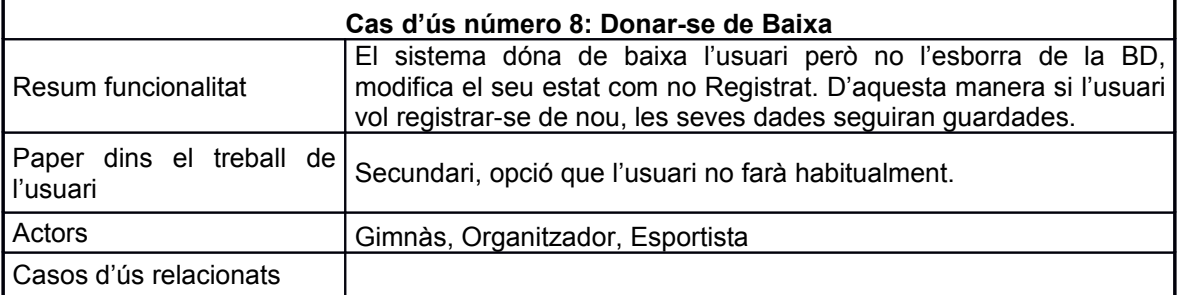

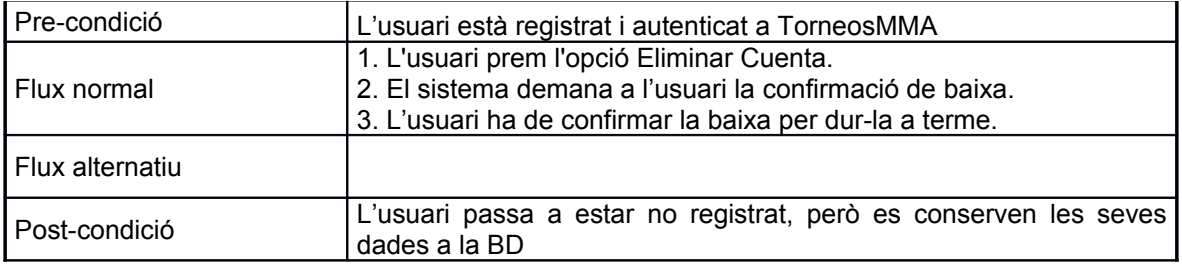

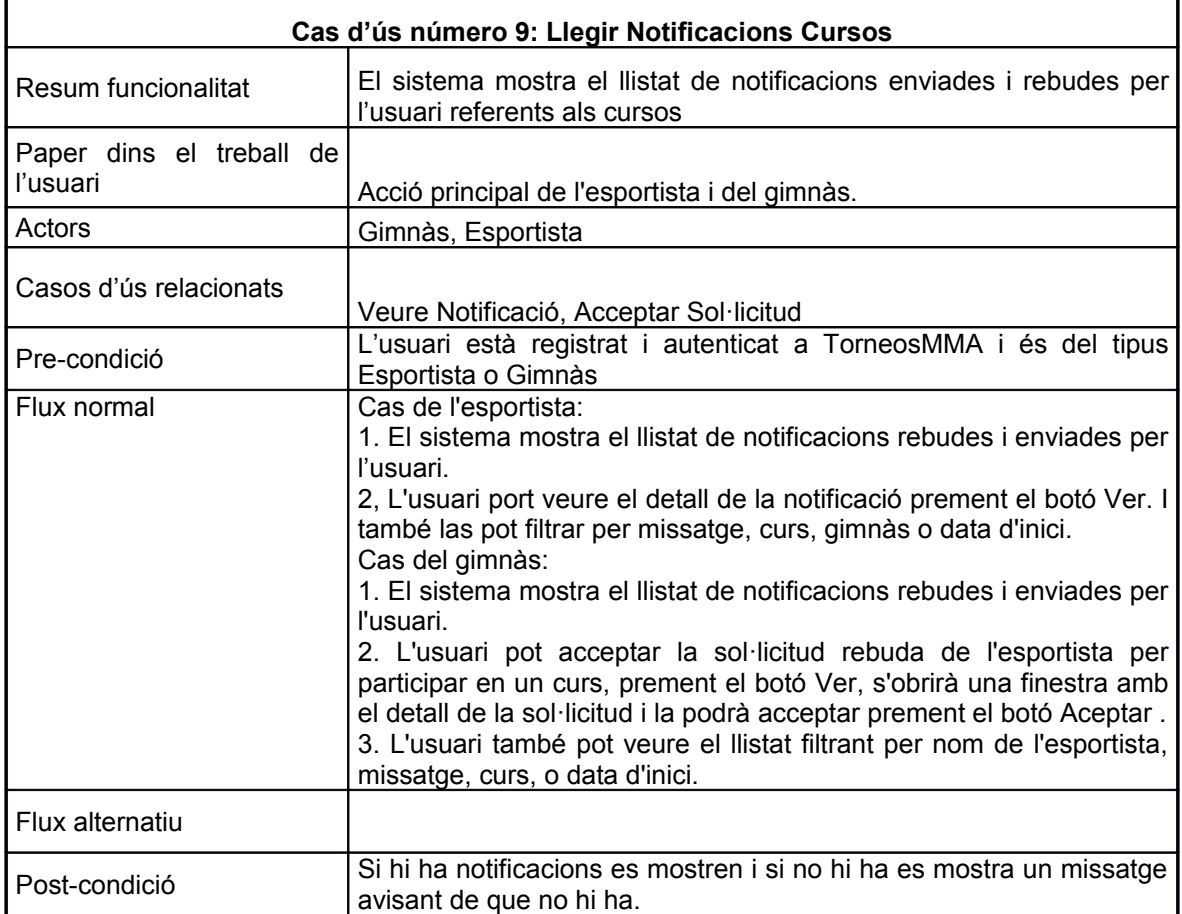

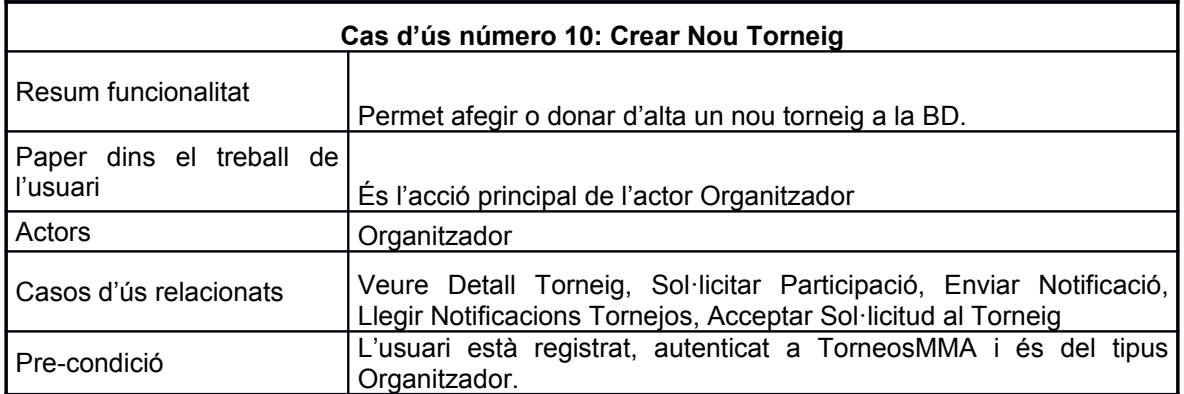

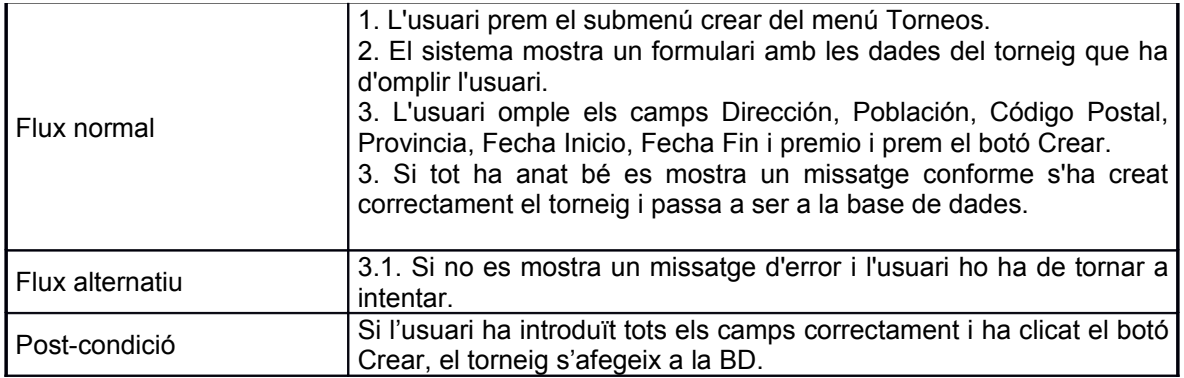

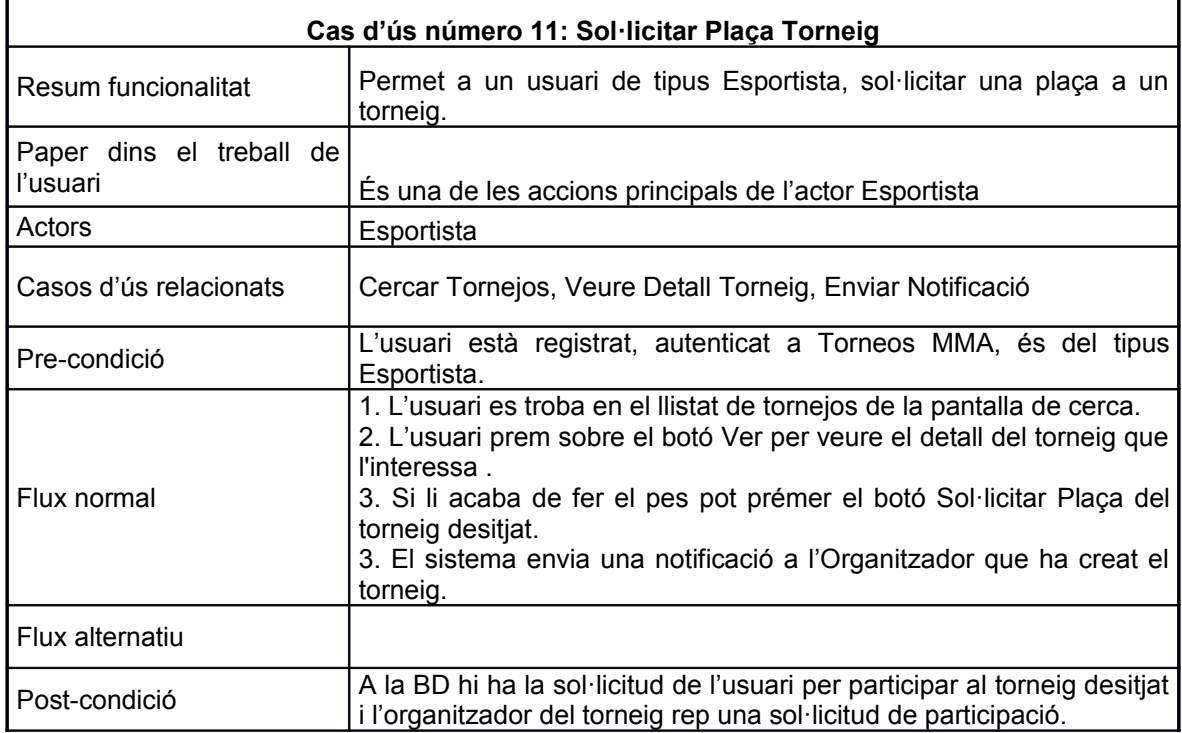

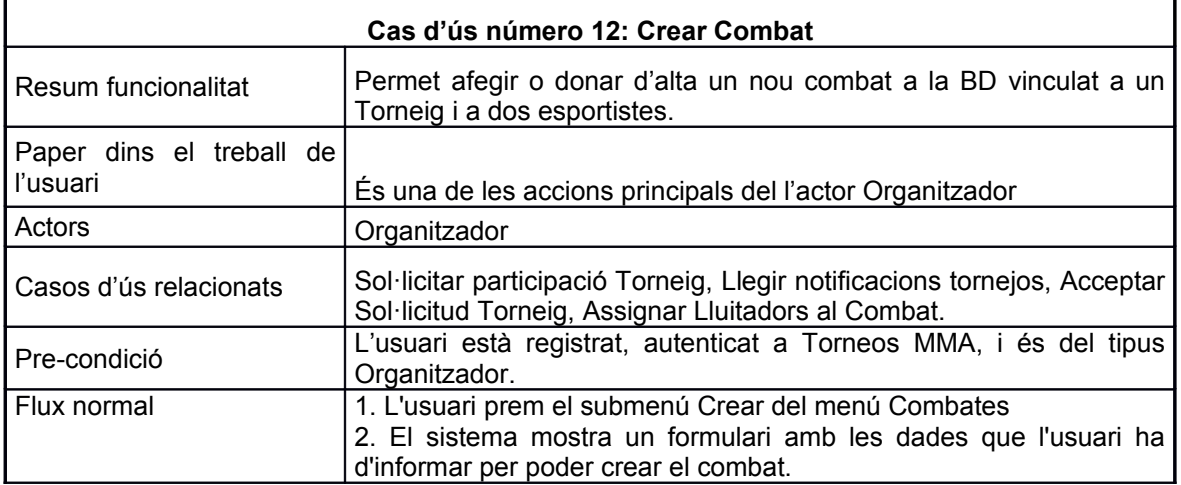

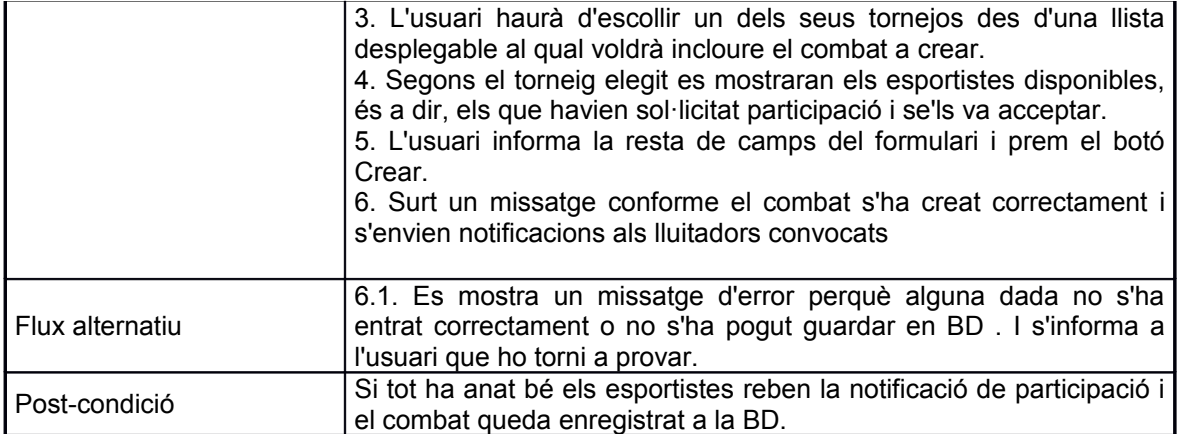

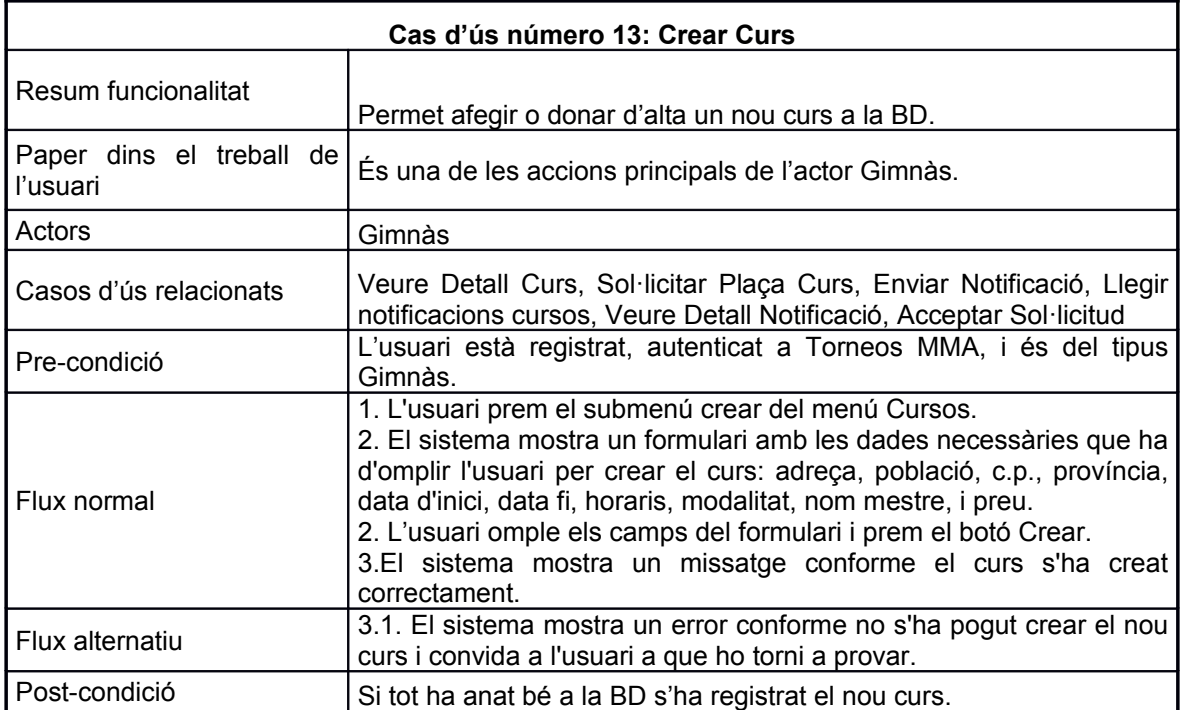

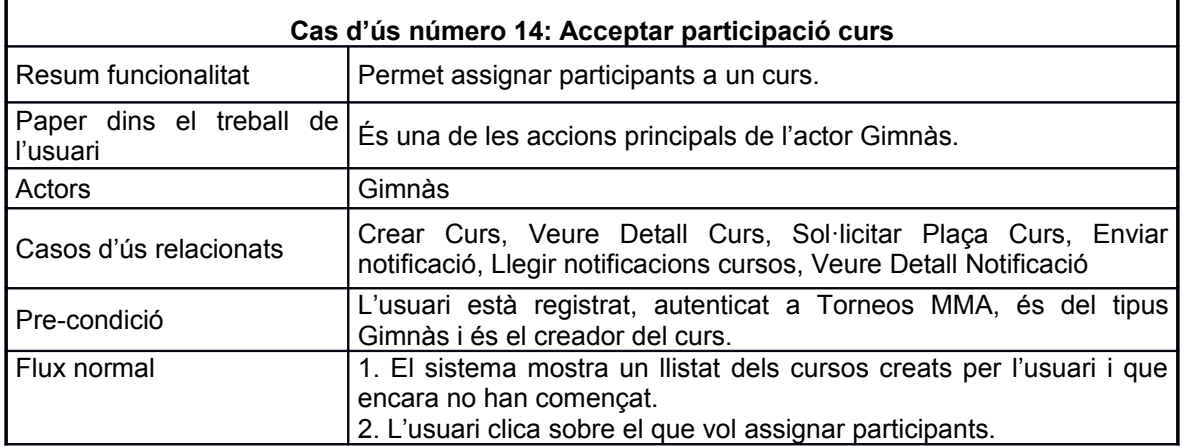

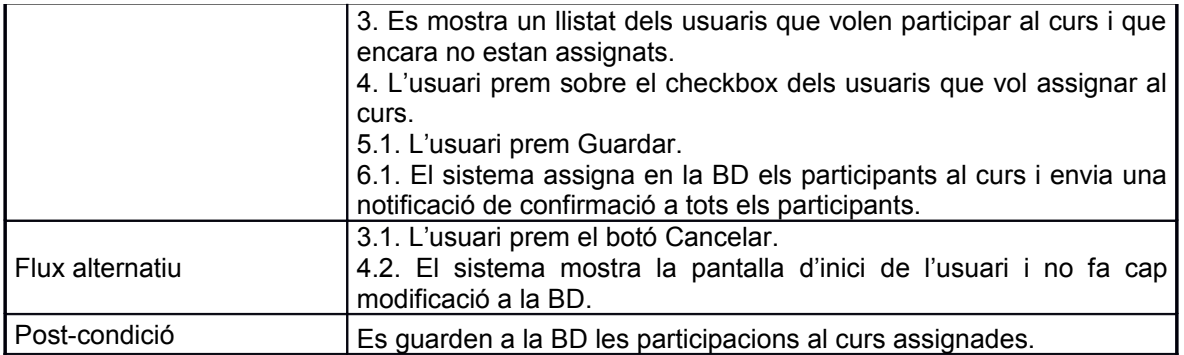

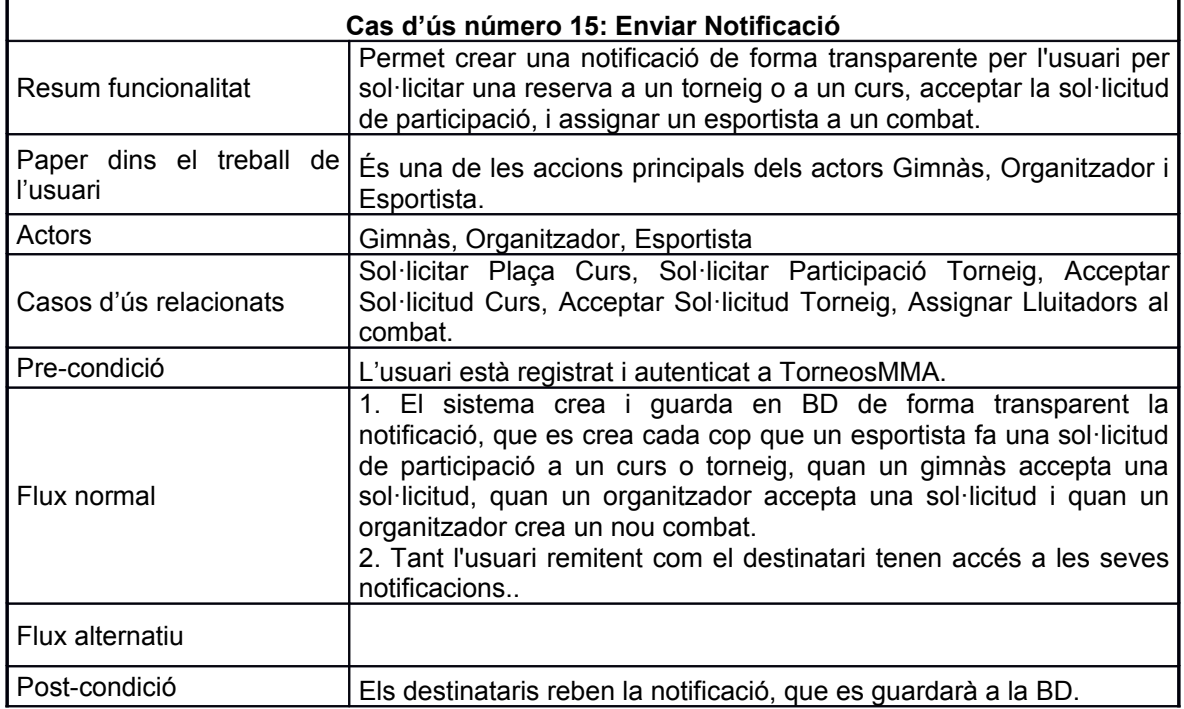

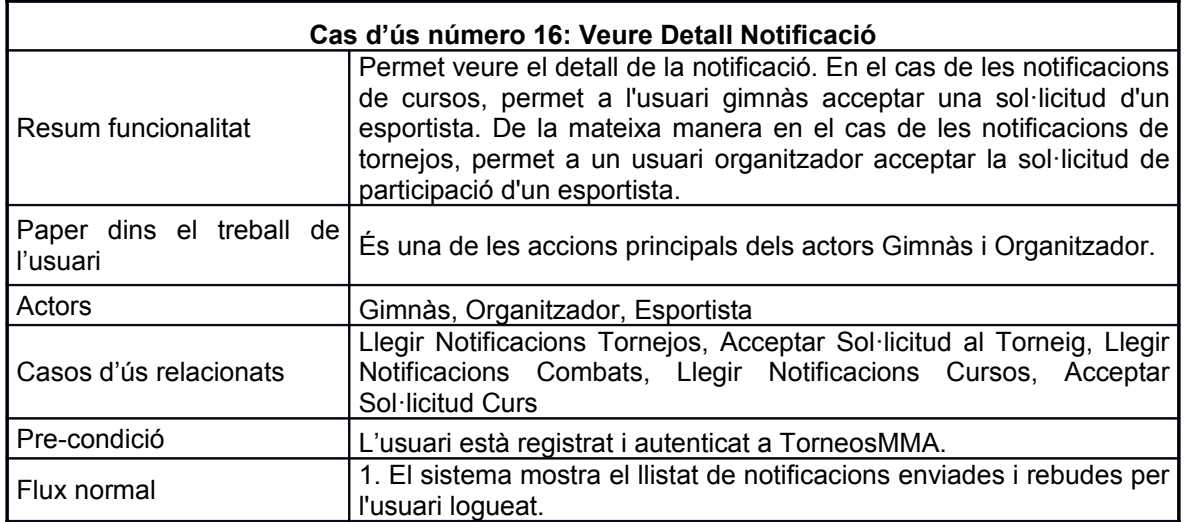

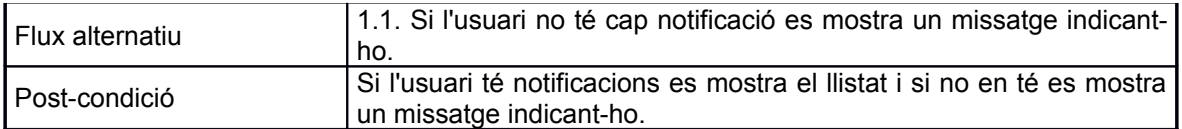

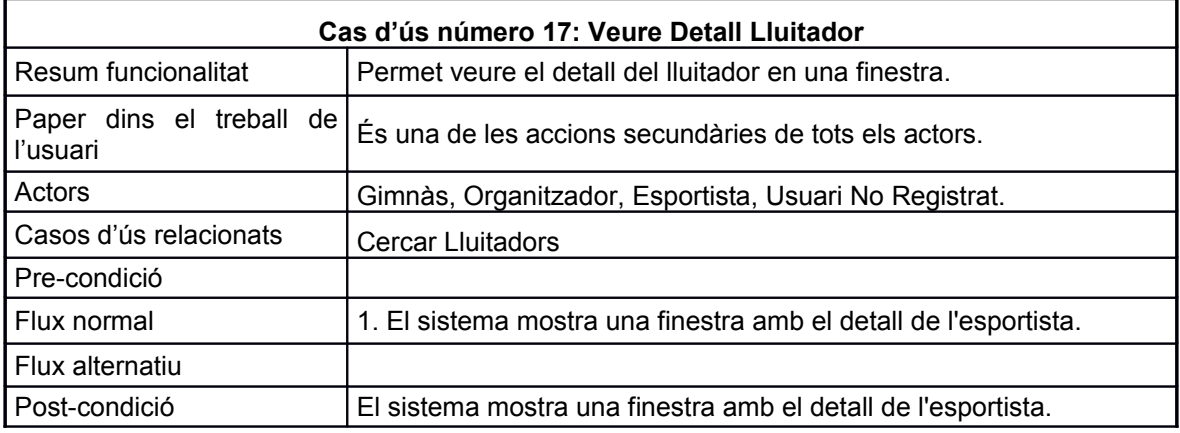

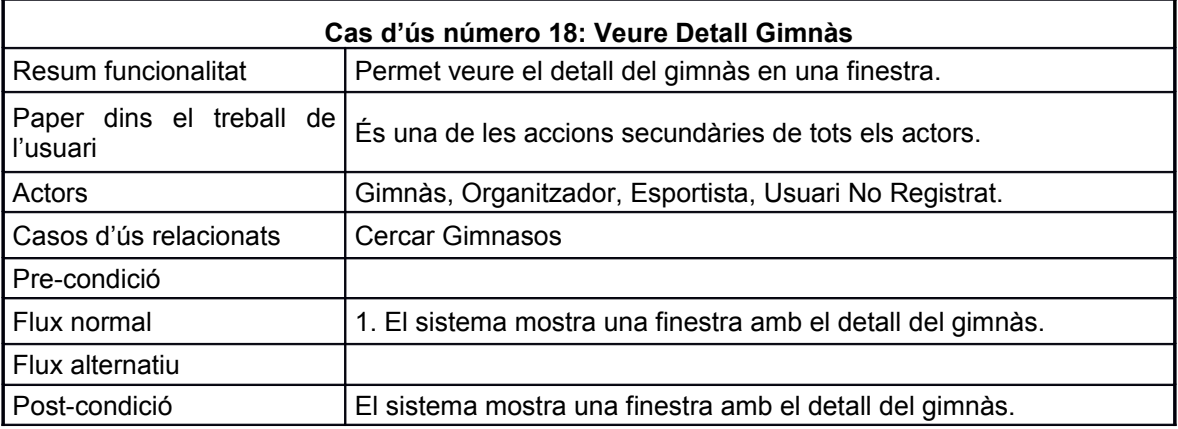

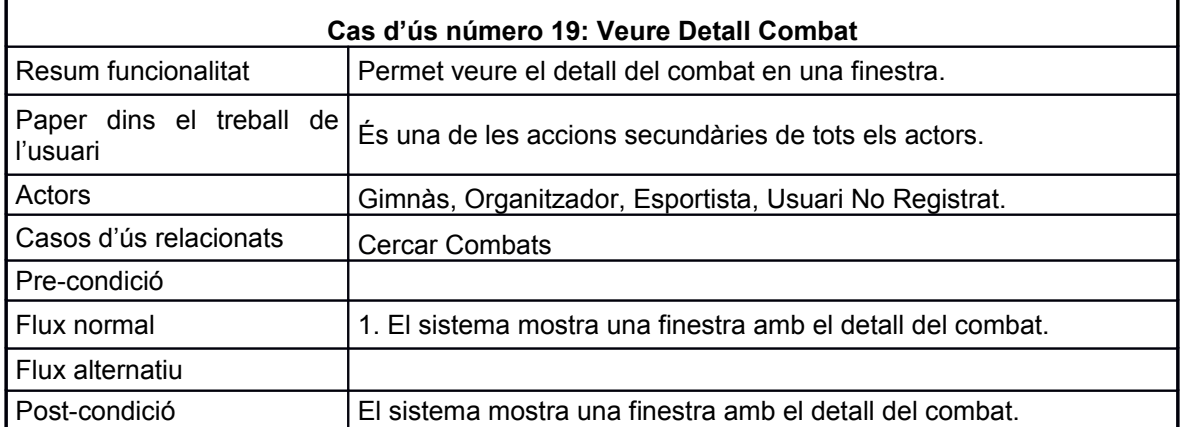

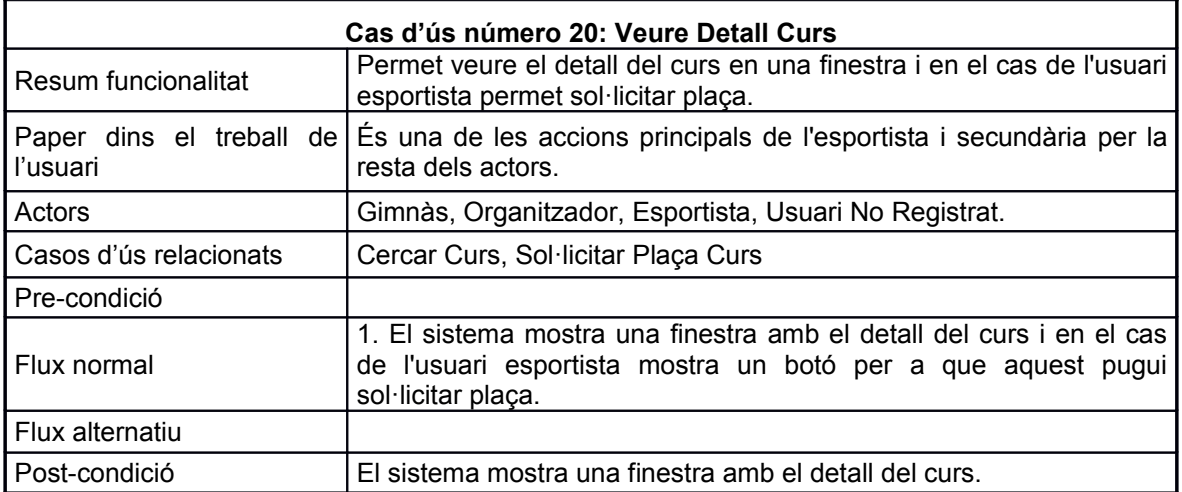

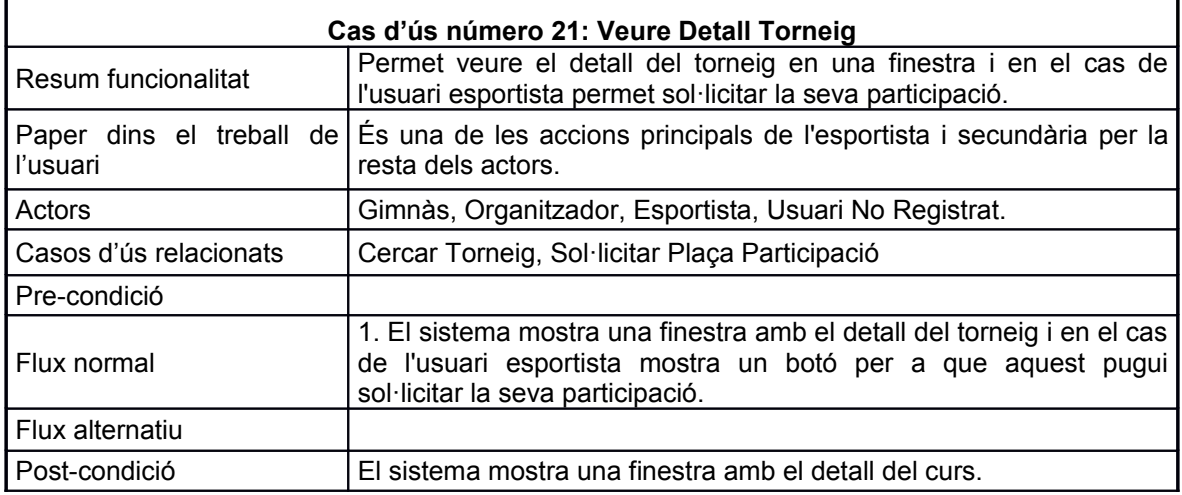

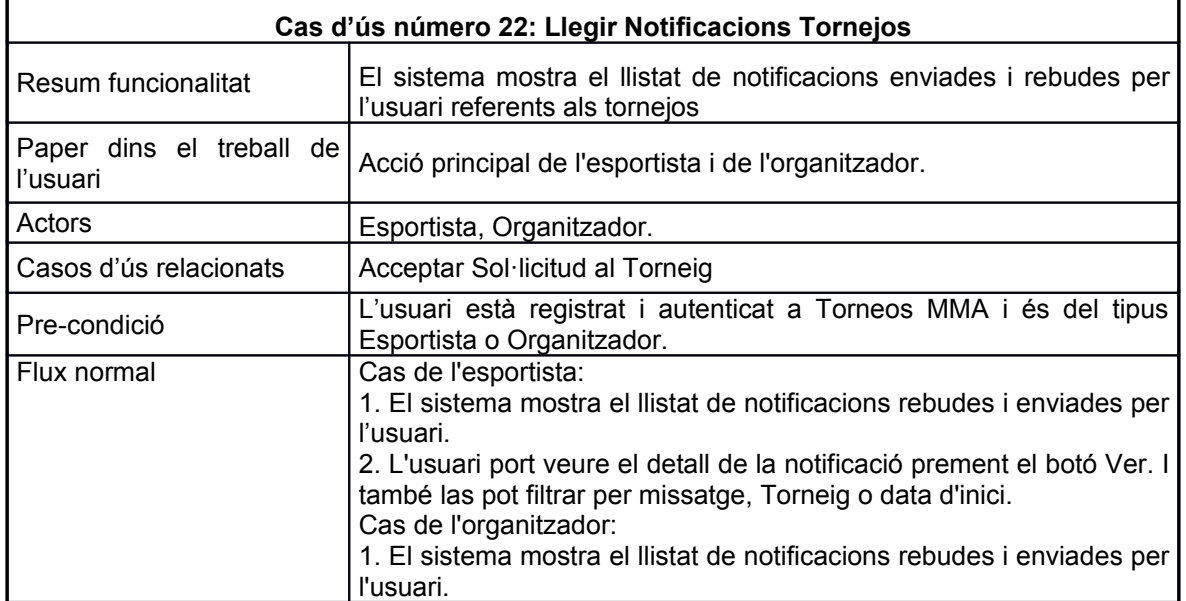

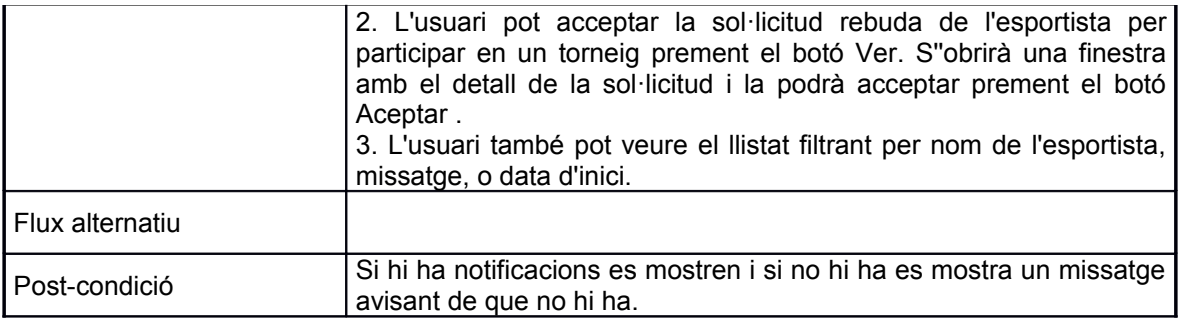

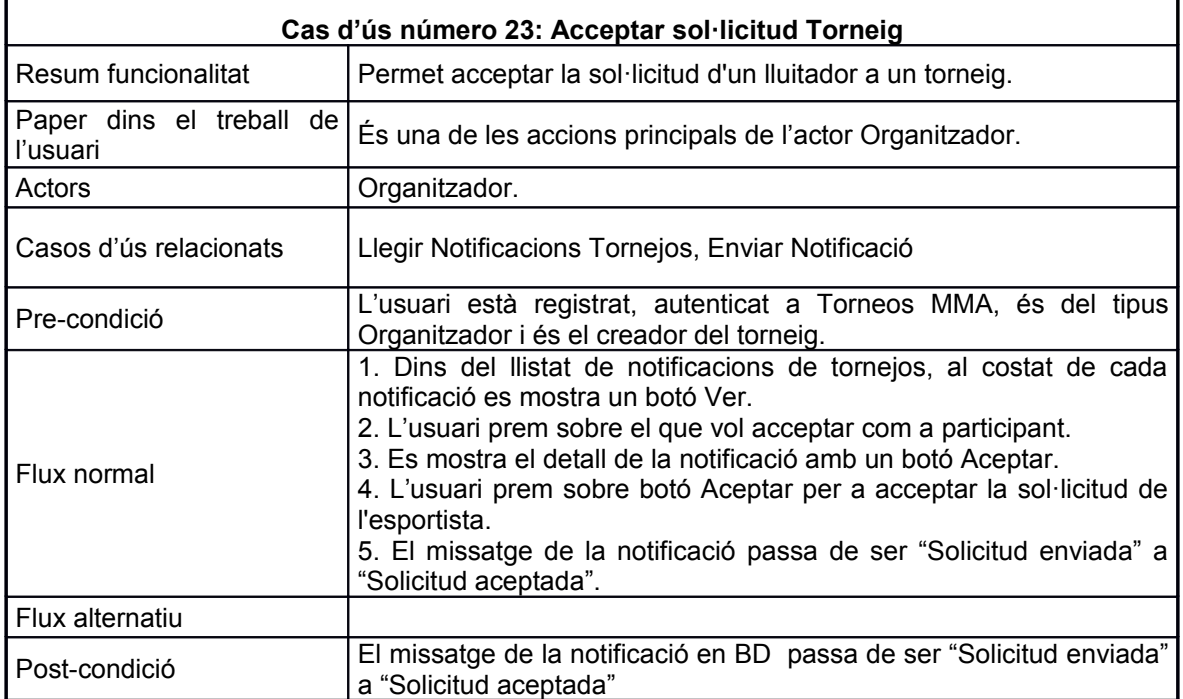

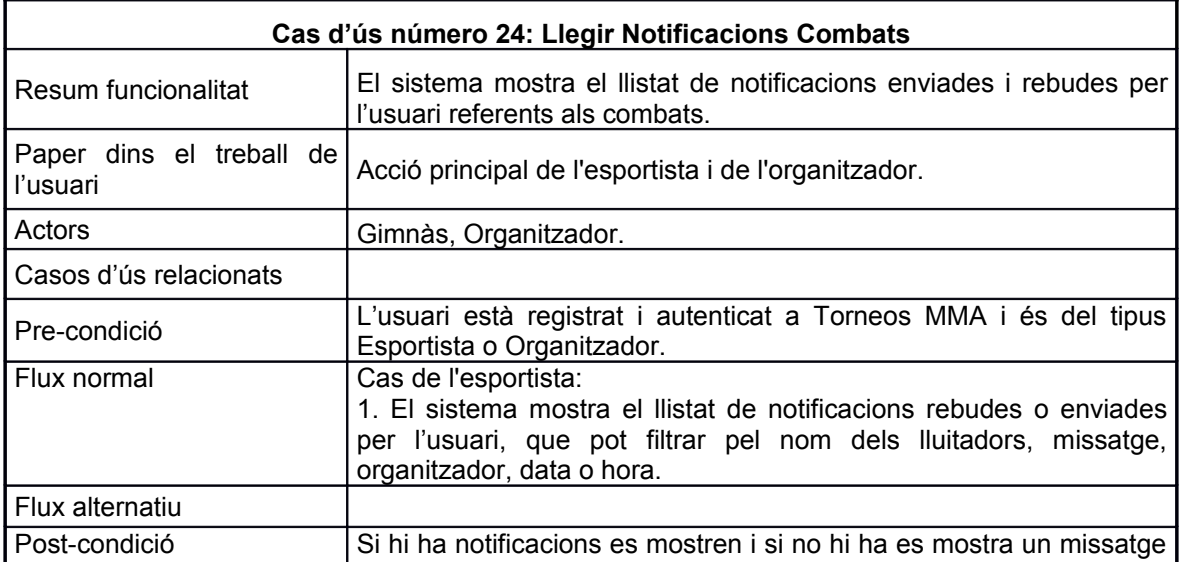

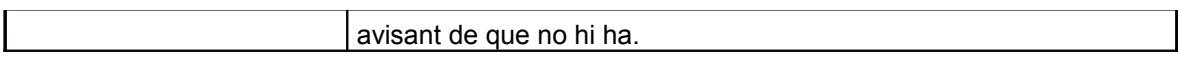

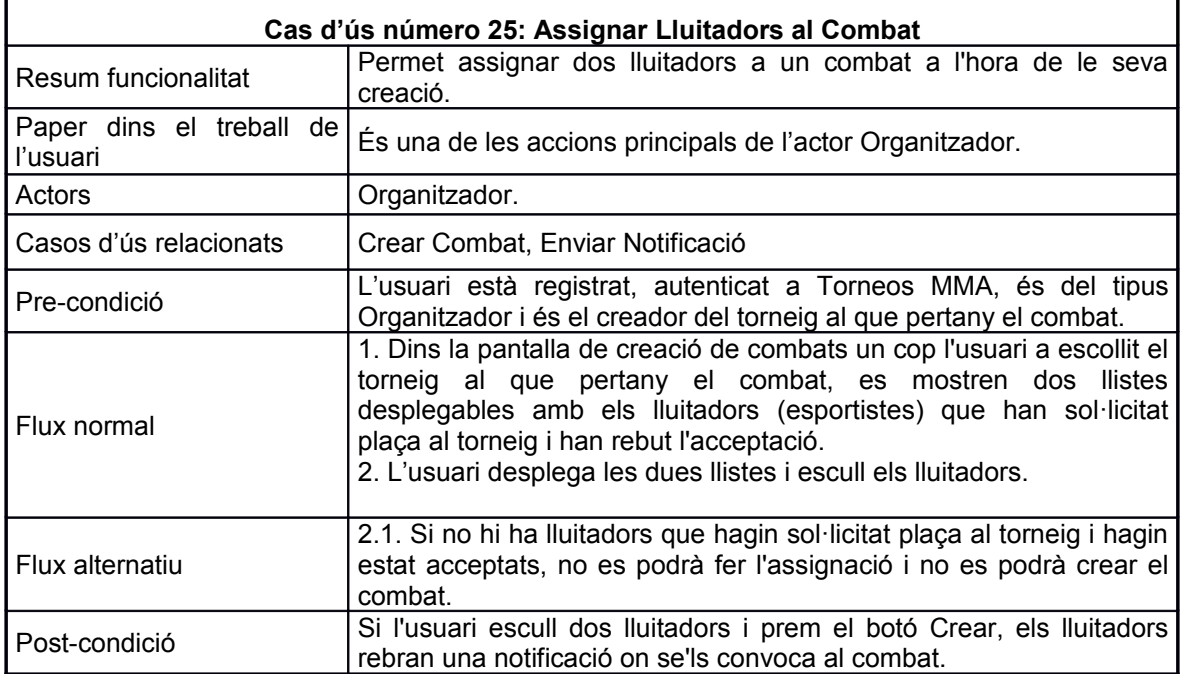

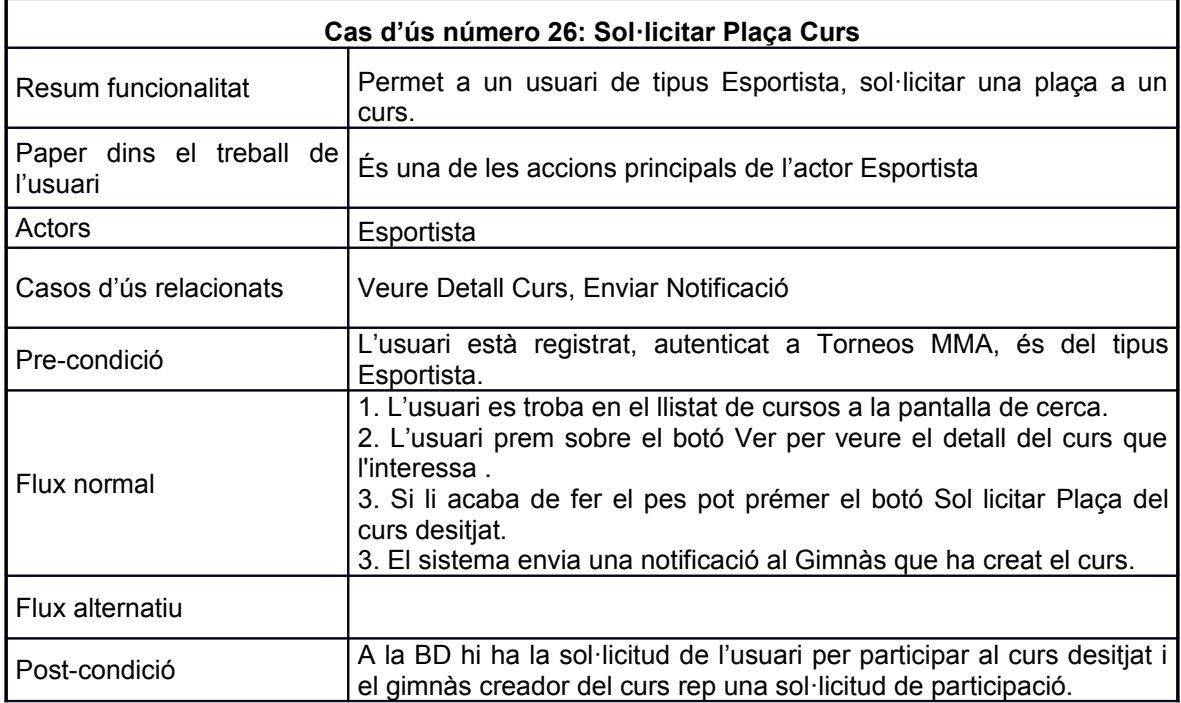

## Navegació entre pantalles i disseny de la interfície gràfica

A continuació es mostra un resum de la navegació entre pantalles de les principals funcionalitats del sistema.

#### **Registrar-se**

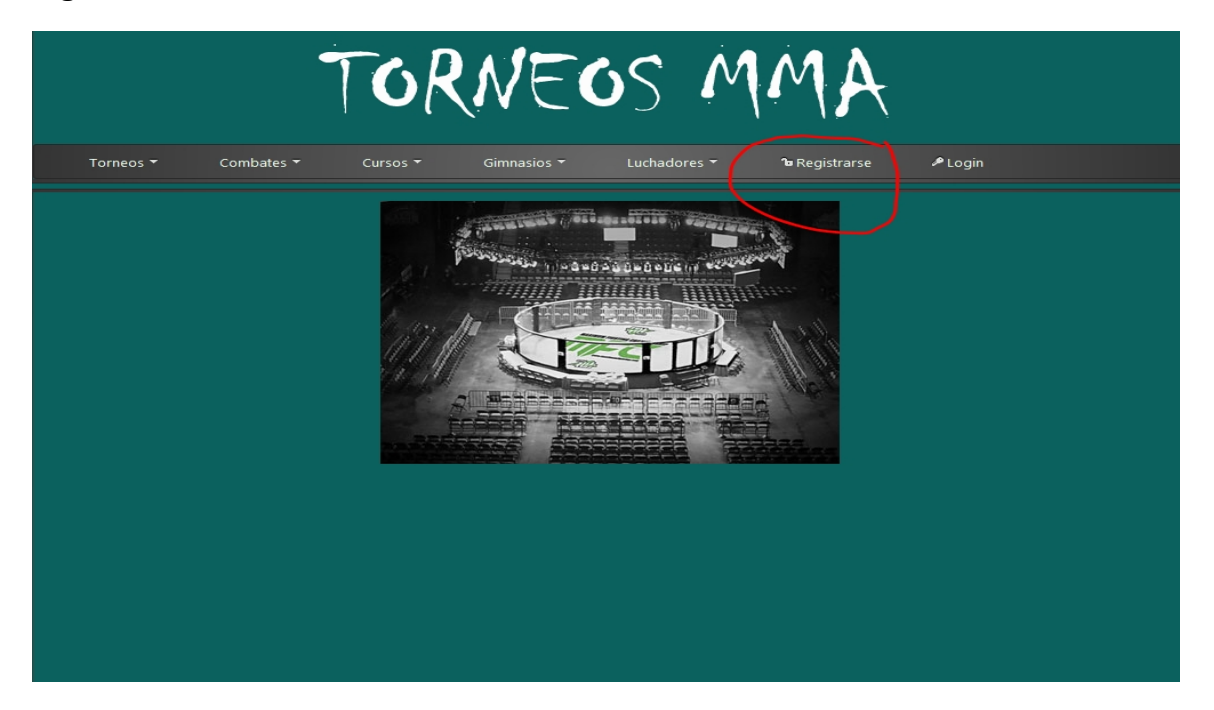

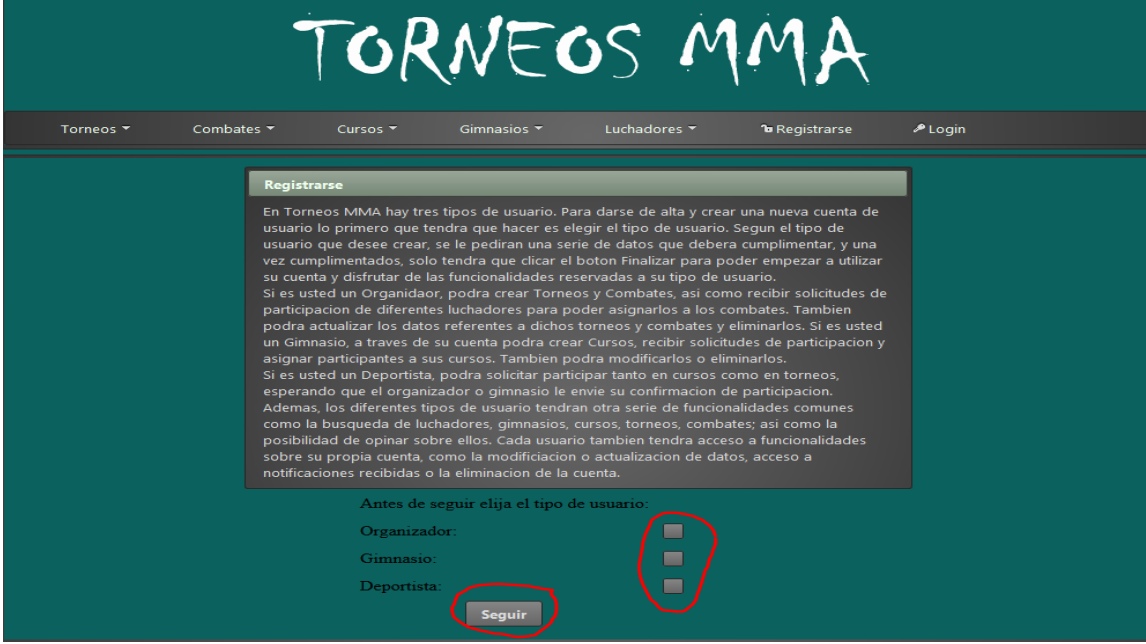

Raquel Gómez Plensa - TorneosMMA 28 28 TFC-J2EE

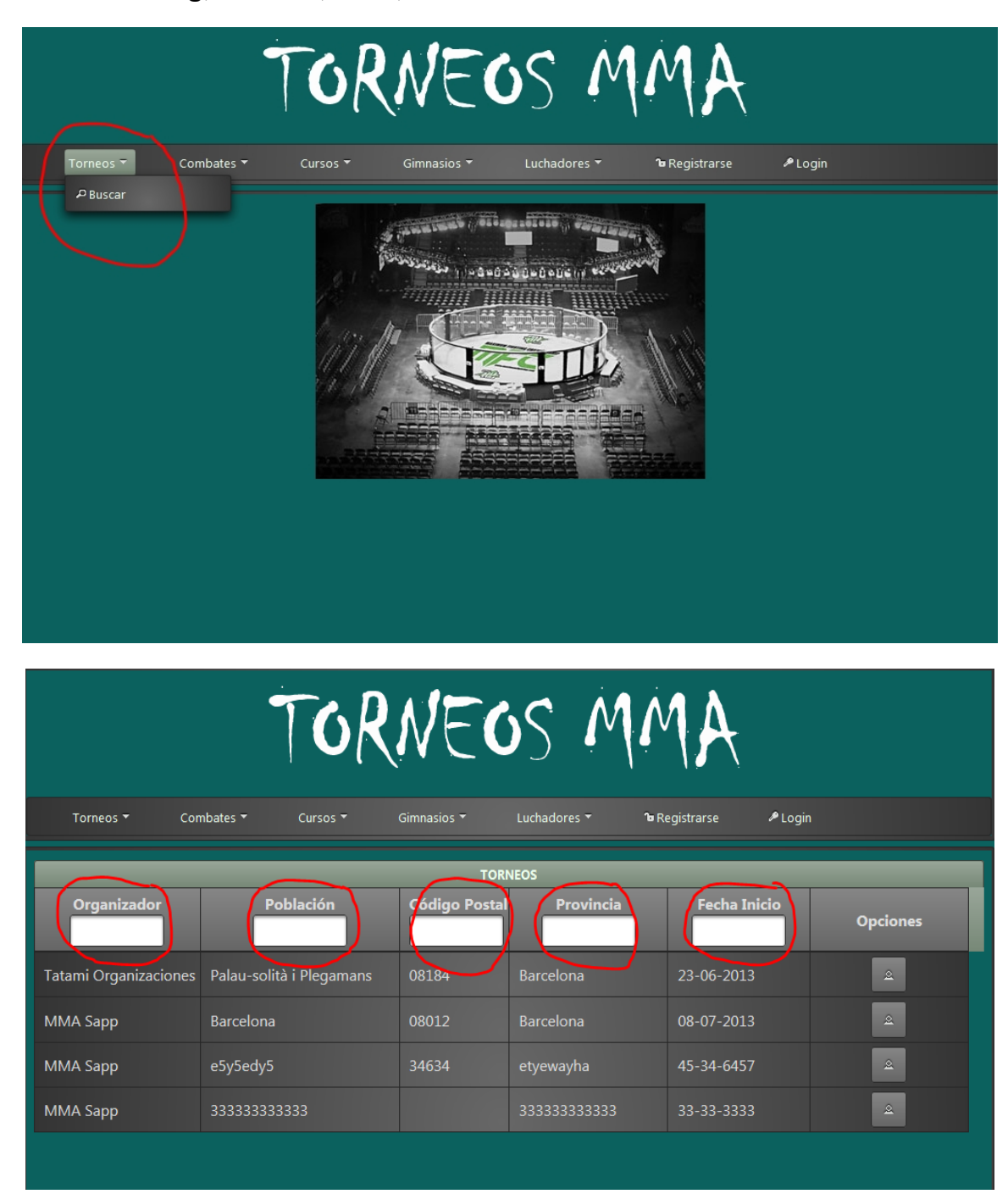

#### **Cercar Torneig, Combat, Curs, Gimnàs o Lluitadors**

#### **Creació d'un Torneig**

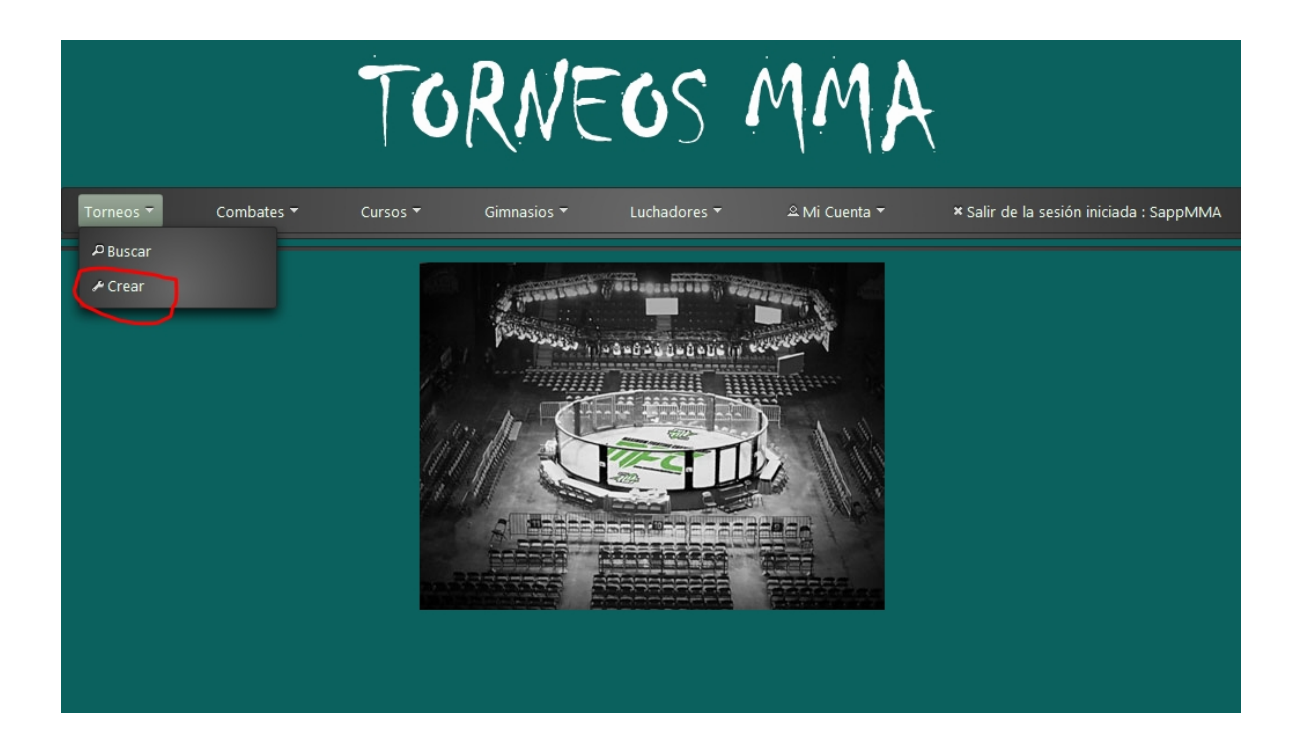

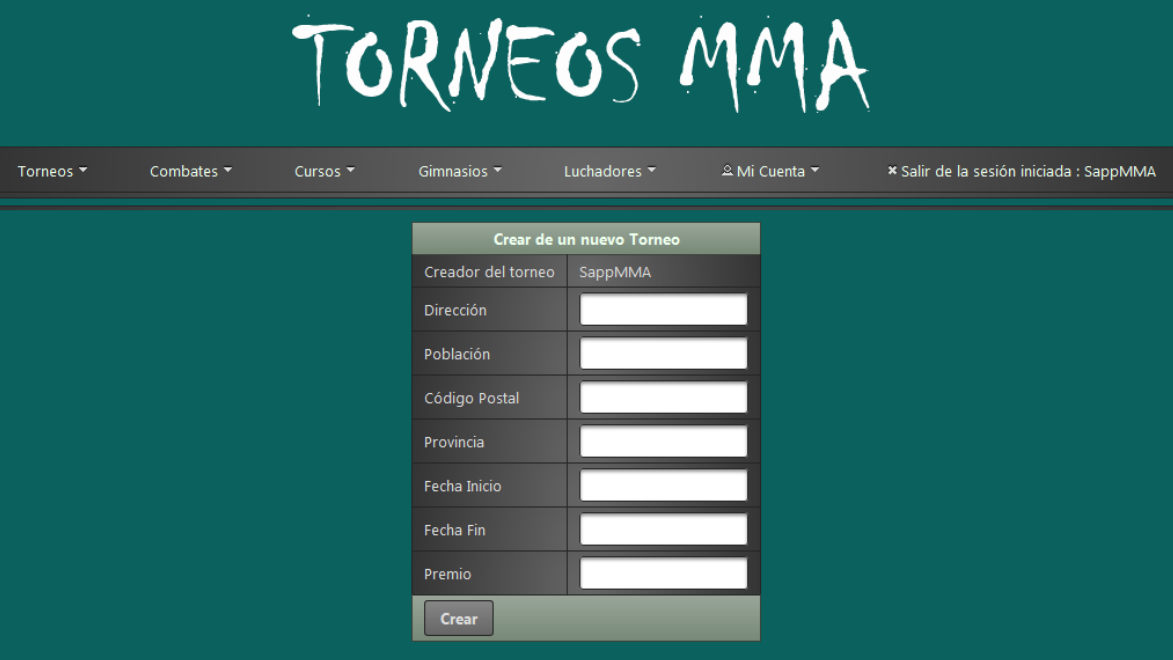

#### **Creació d'un Combat i assignació dels lluitadors**

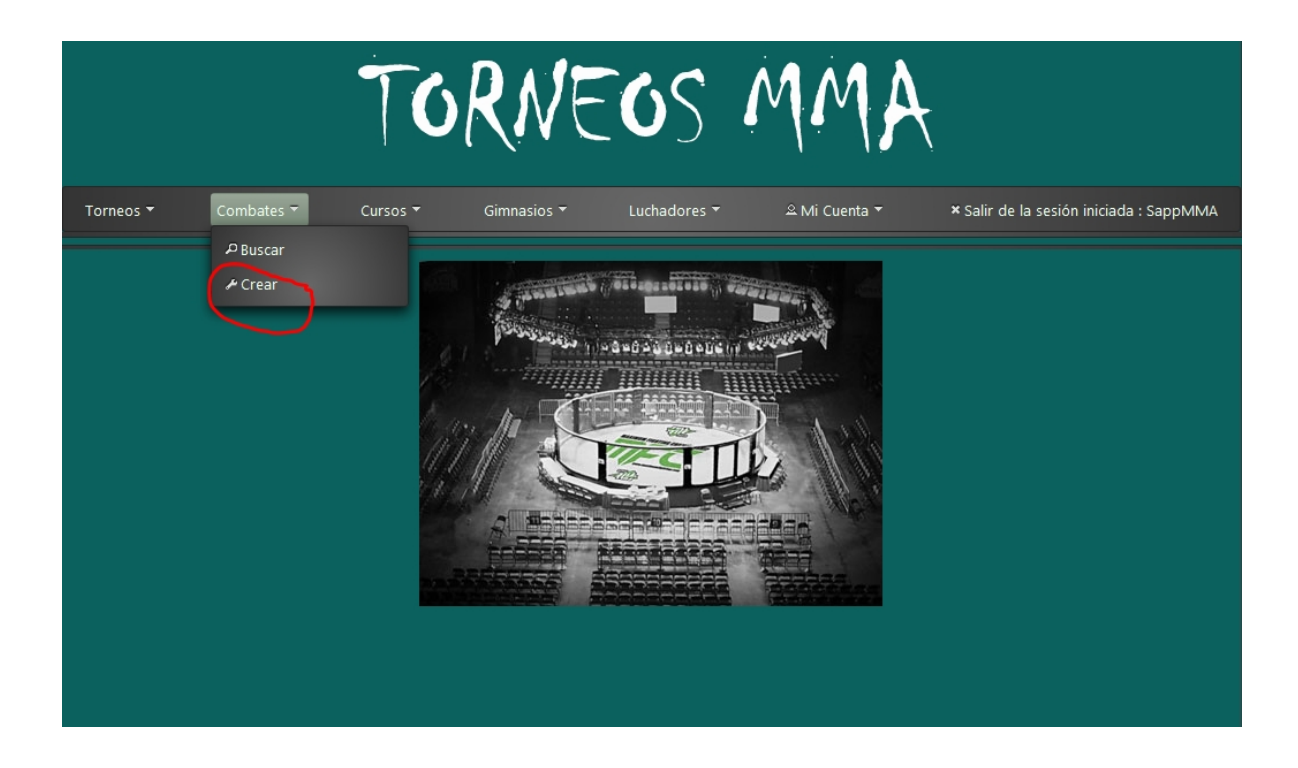

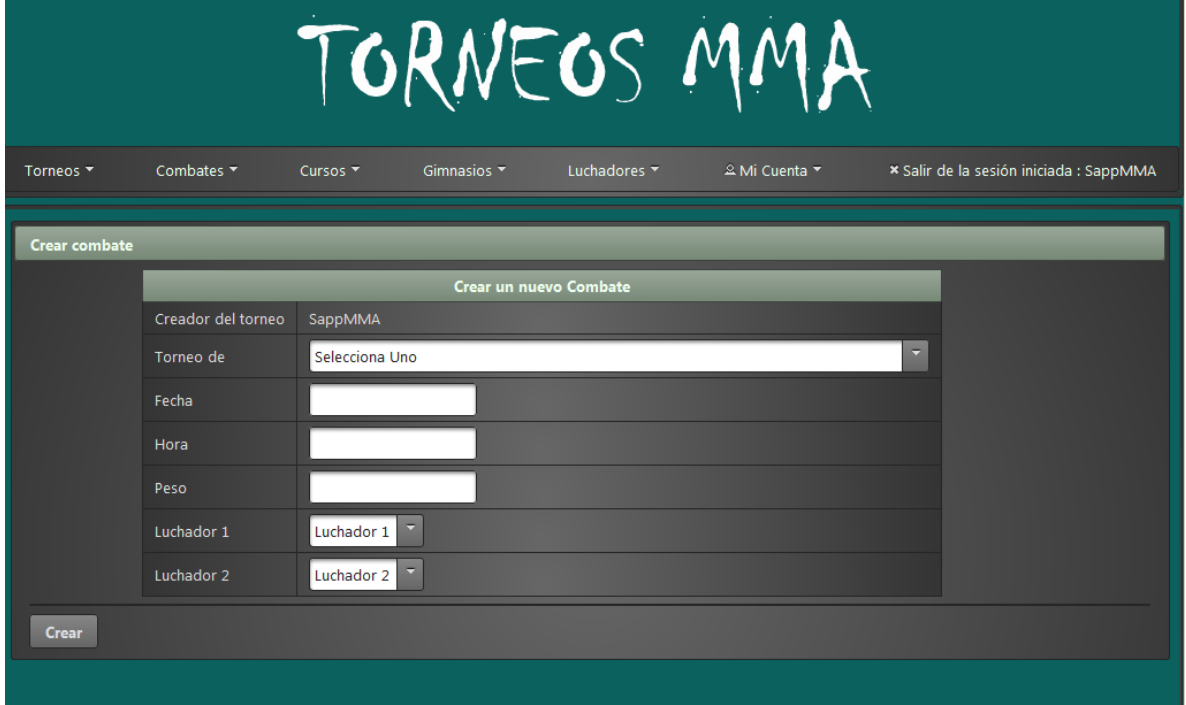

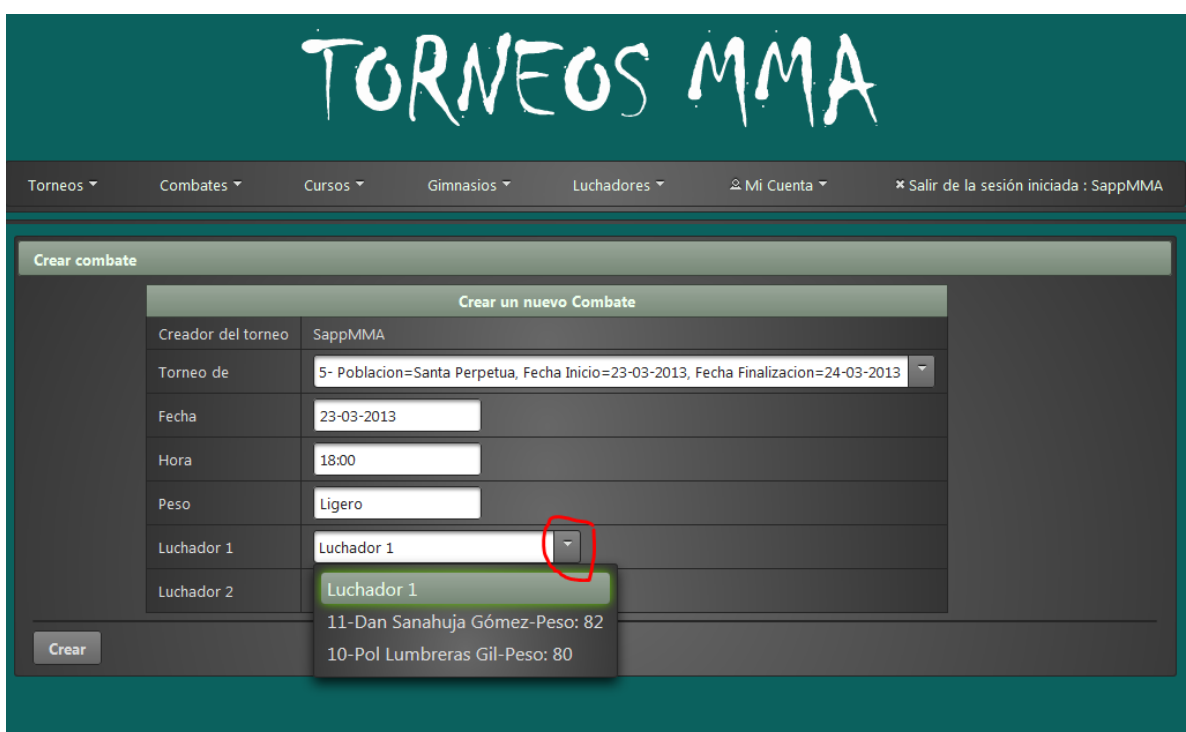

#### **Creació d'un curs**

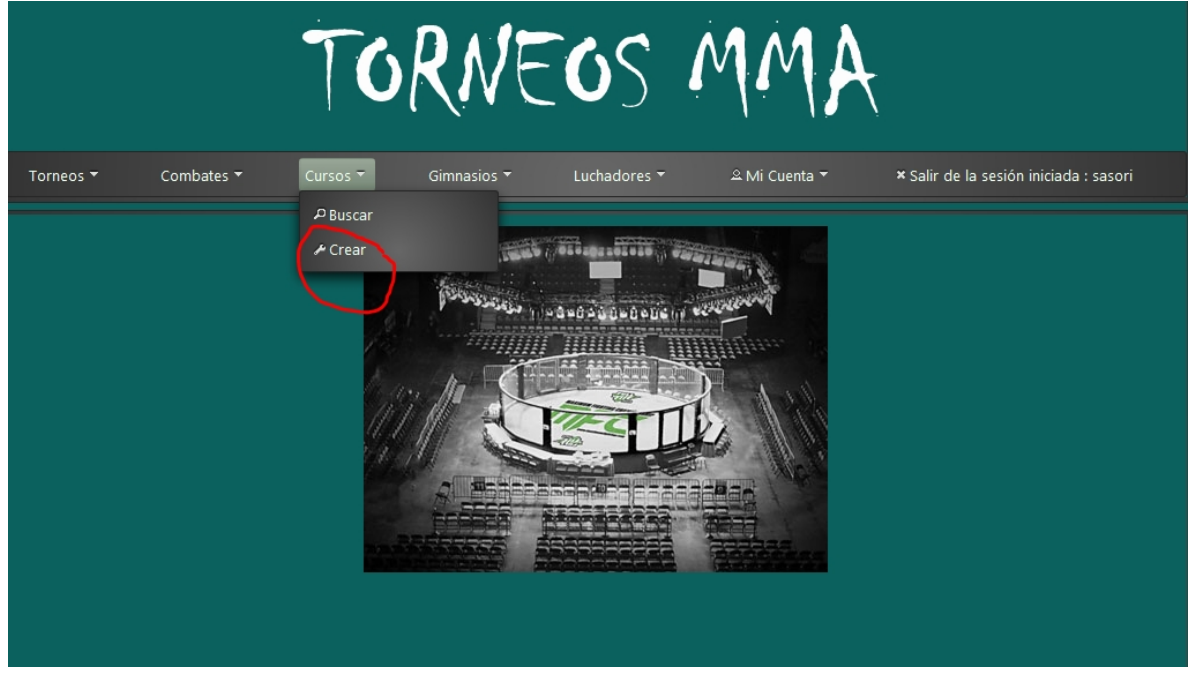

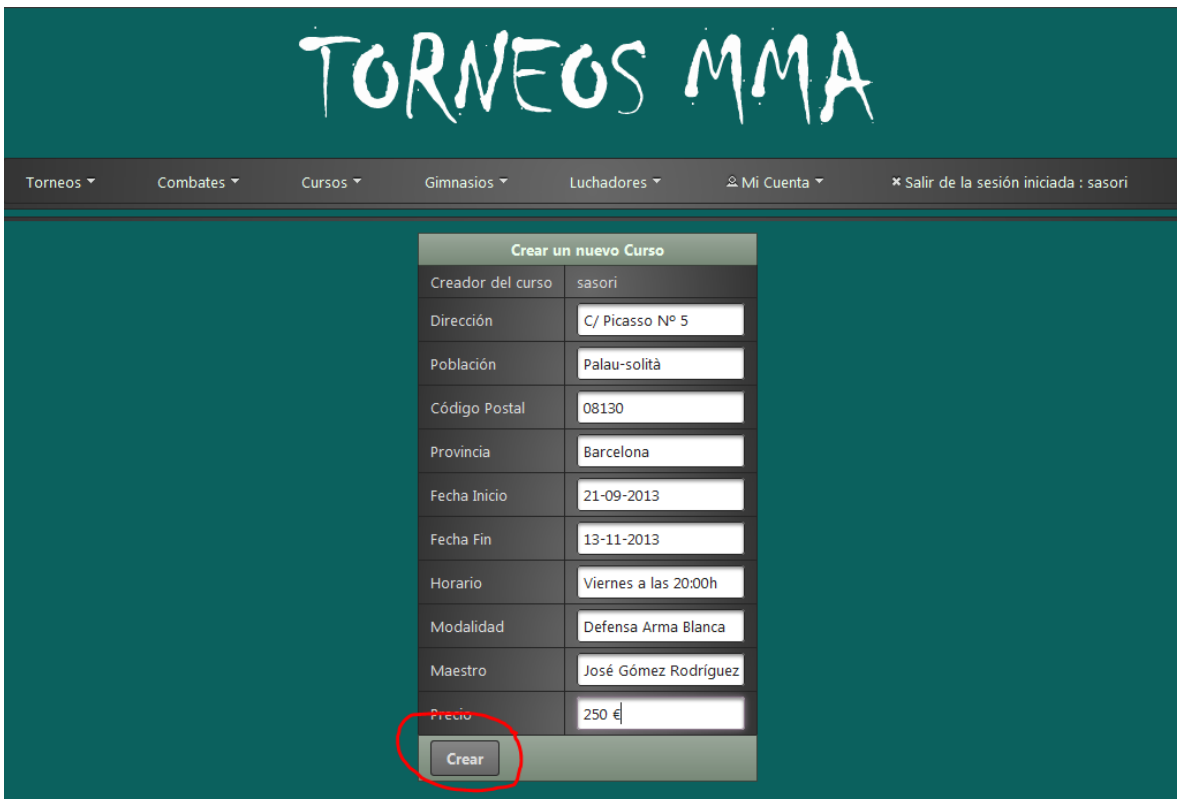

#### **Veure Notificacions**

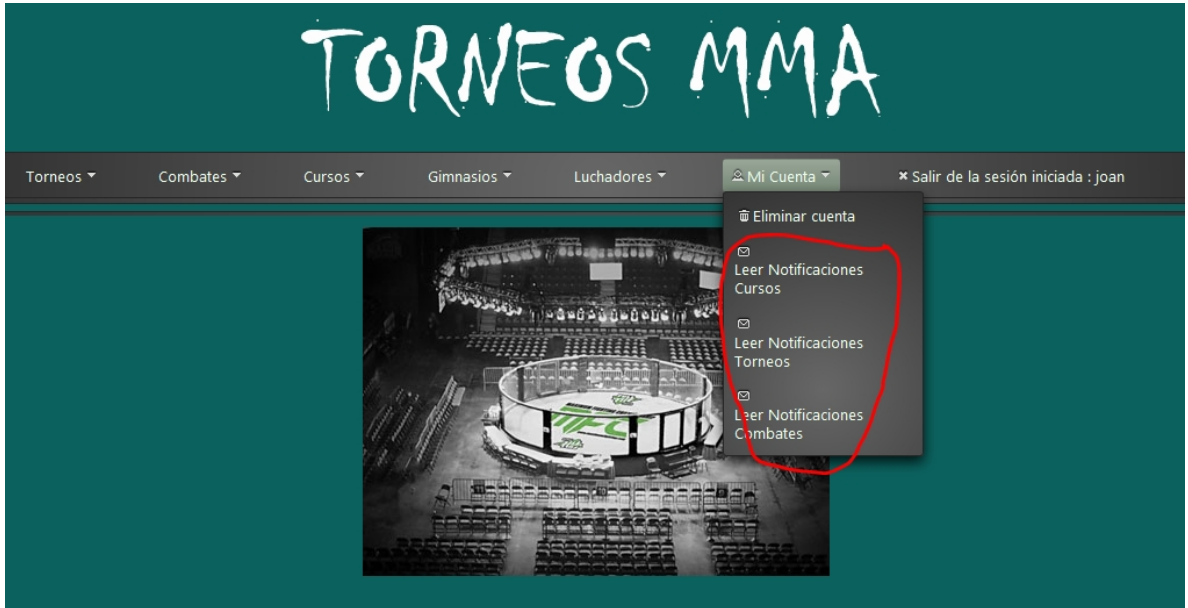

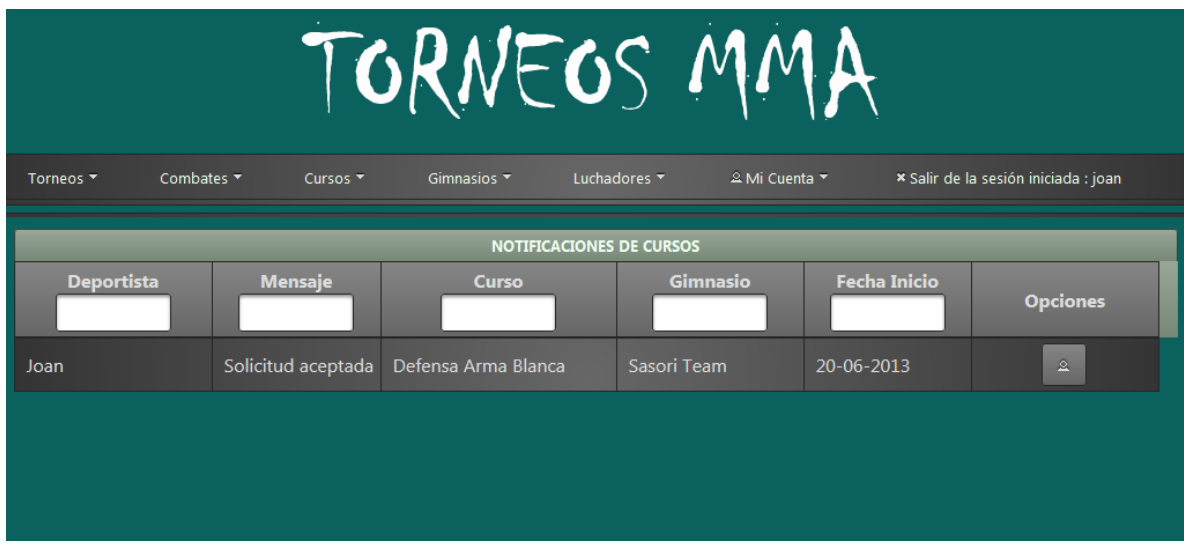

#### **Sol·licitar plaça a un torneig o a un curs**

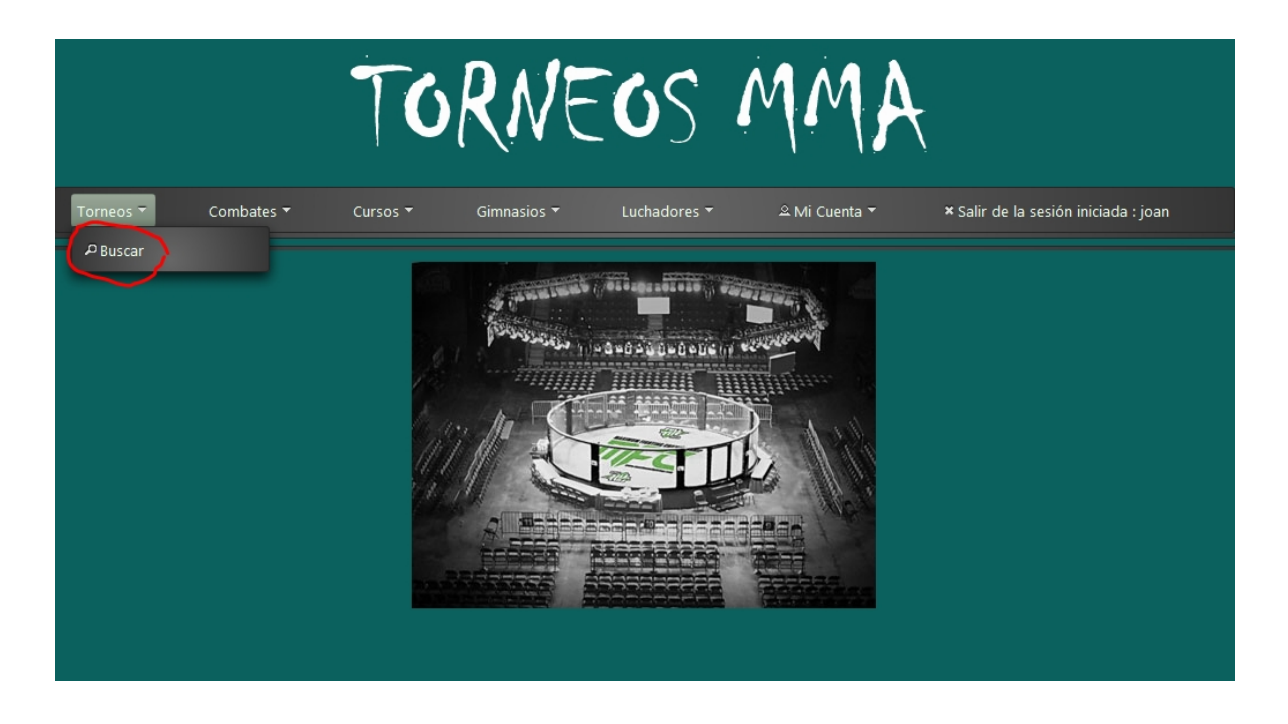

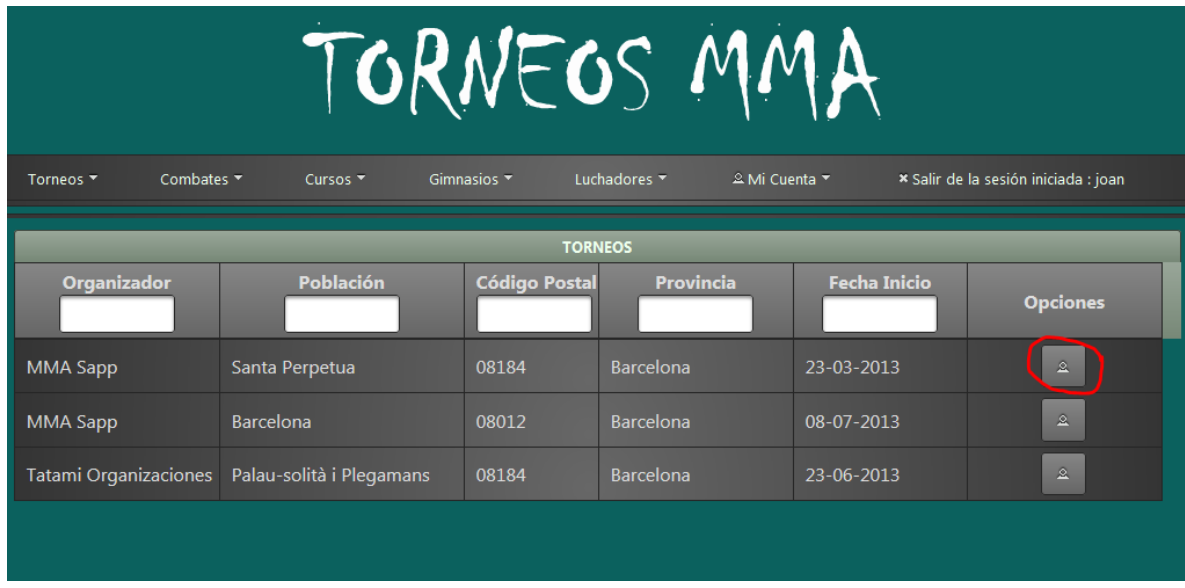

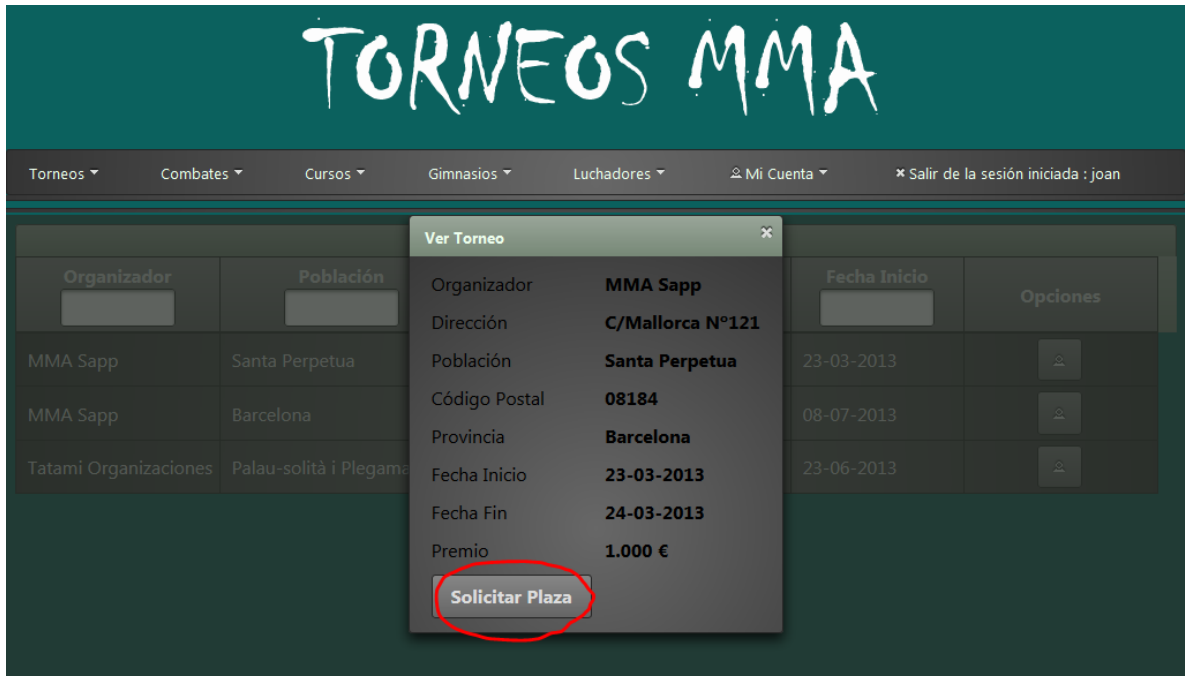

#### **Assignar plaça a un curs**

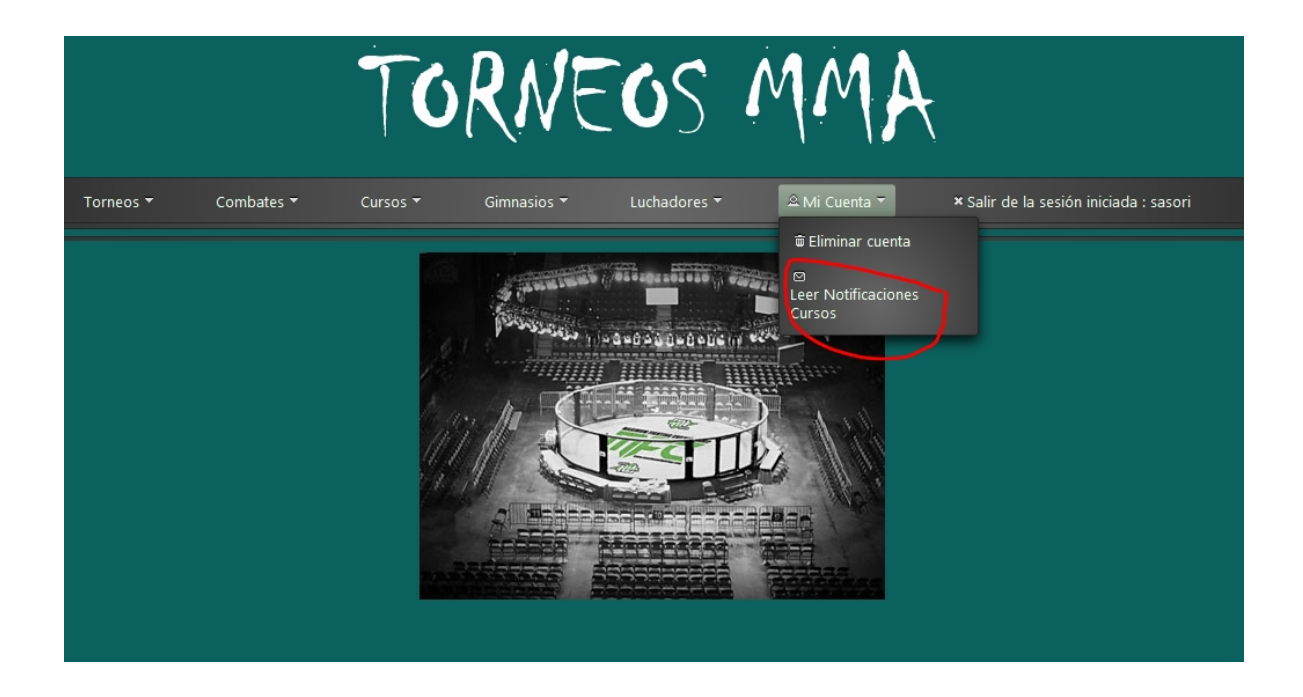

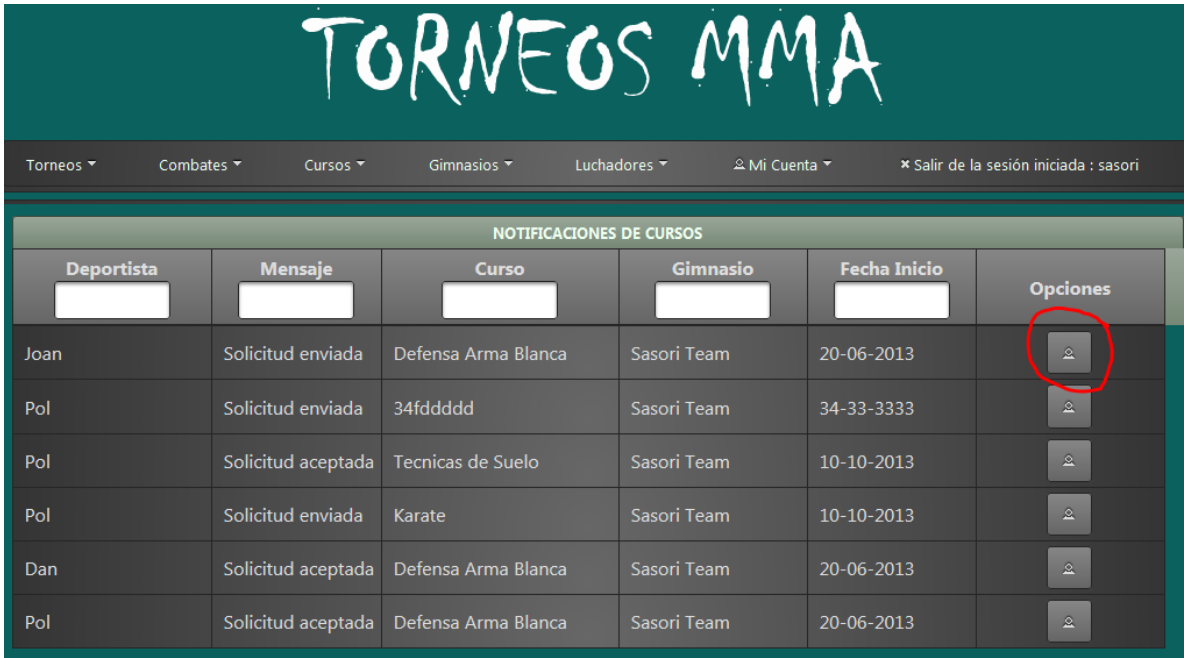

Raquel Gómez Plensa - TorneosMMA 36 36 TFC-J2EE

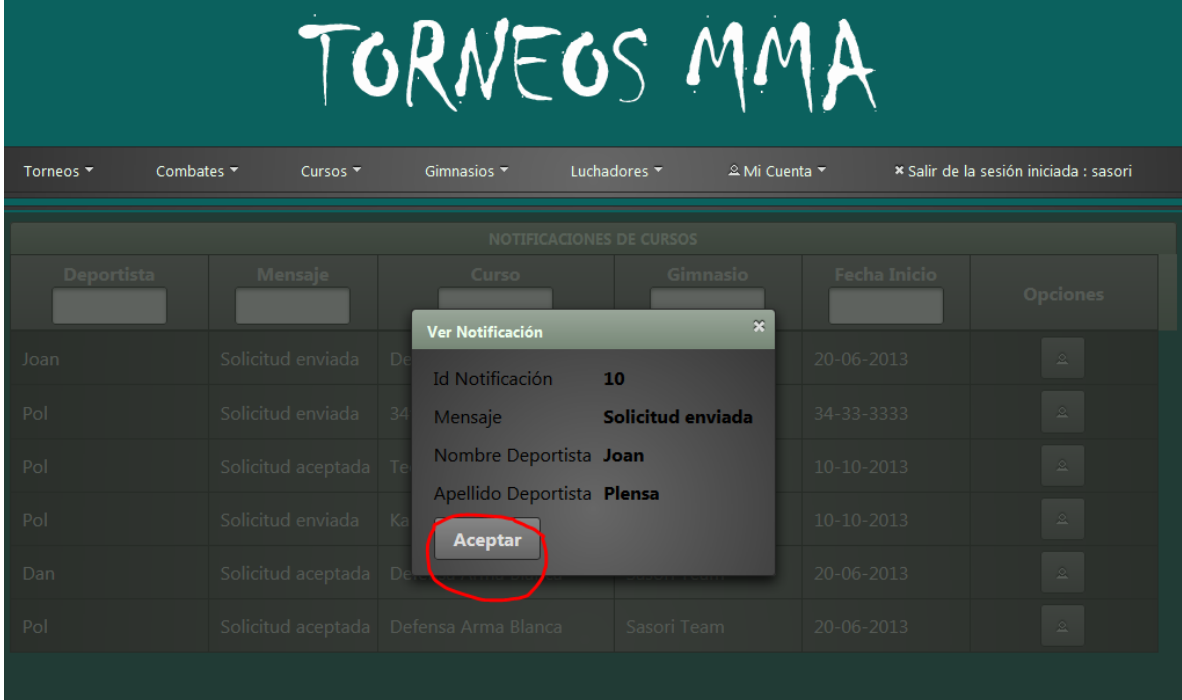

### Disseny de l'arquitectura

L'arquitectura que s'ha dissenyat per la creació de l'aplicació web està basada en la tecnologia J2EE. Les motivacions que m'han portat a aquesta decisió són entre d'altres:

- La possibilitat d'utilitzar una gran varietat de frameworks que faciliten les tasques de baix nivell, així com les tasques relacionades amb el front-end. A més, com es veurà més endavant, s'han utilitzat frameworks molt presents en el món del desenvolupament empresarial actual, cosa que ens dóna una certa garantia.
- Facilitat per separar en diferents capes els diferents nivells de l'aplicació, aconseguint així un gran nivell d'abstracció, reusabilitat, mantenibilitat i escalabilitat.
- Aprofitar les característiques pròpies de l'Orientació a Objecte, ja que el llenguatge utilitzat és Java.

#### **Elecció dels frameworks i patrons**

Per dur a terme el desenvolupament de l'aplicació web s'ha fet servir el patró Model Vista Controlador. Aquest patró ens facilita la independència o separació en tres capes:

- Model: les dades de l'aplicació. Conté el nucli de la funcionalitat o domini de l'aplicació.
- Vista: allò que es mostra a l'usuari. És la representació del Model.
- Controlador: la lògica de negoci. Reacciona a les peticions rebudes del client iniciades a la capa Vista, executa les accions i crea o modifica el Model.

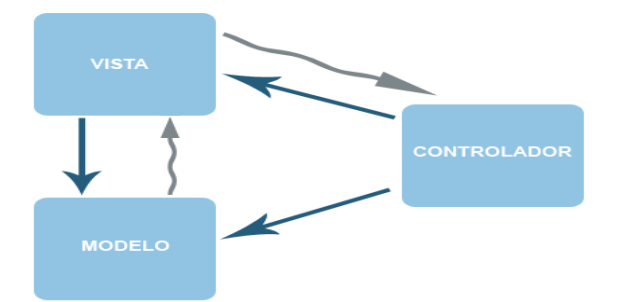

*Il·lustració 7: Model Vista Controlador*

El disseny de ToneosMMA, desenvolupat en J2EE, ha utilitzat una arquitectura basada en el patró MVC i estructurada en diferents capes. Tal com es mostra a la següent figura s'utilitzaran diferents frameworks en cada capa: Java Server Faces i Prime Faces per la capa de presentació o Vista, Spring per la capa de lògica de negoci i Hibernate per la capa de accés i persistència de dades.

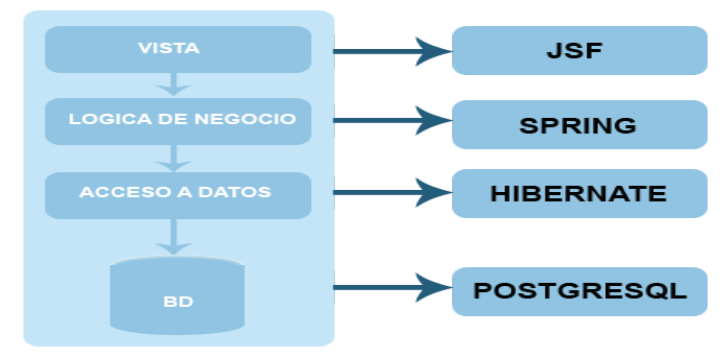

*Il·lustració 8: Disseny de l'arquitectura*

Amb el disseny d'aquesta arquitectura tindrem una clara separació entre les diferents capes, on cadascuna d'elles s'encarrega d'unes funcionalitats específiques. Això ens fa tenir un codi font molt cohesionat i ens facilitarà futures modificacions o ampliacions de l'aplicació. A més, el nivell d'escalabilitat que aconseguim és molt alt i podem canviar fàcilment la tecnologia utilitzada en una capa per una altra, sense que la resta de capes es vegin afectades. Per exemple podríem canviar la capa de vista de JSF per Struts2.

Per la capa de presentació s'ha escollit Java Server Faces i Prime Faces, que tracta la interfície d'usuari d'una forma semblant a Swing o Visual Basic, mitjançant components i basant-se en events. A més, en l'elecció he tingut en compte la seva senzillesa d'ús i la seva flexibilitat, que m'ha permès renderitzar els components segons els interessos de l'aplicació, per exemple, en els menús personalitzats i amagant o mostrant algunes funcionalitats segons el tipus d'usuari. Un altre punt a destacar és la utilització de beans de recolzament o JavaBeans associats als components utilitzats a cada pàgina, i que es troben al paquet com.torneos.bean. D'aquesta manera s'ha pogut separar la definició dels objectes components de la interfície d'usuari dels objectes encarregats del processament específic de l'aplicació. Per últim, el que m'ha fet decantar per JSF, és que forma part de l'estàndard de J2EE a diferència d'altres tecnologies per creació de vistes com és el cas d'Struts2.

Per la capa de persistència i accés a base de dades he utilitzat Hibernate, un marc de treball i mapeig O/R open source, que ens estalvia la utilització de l'API JDBC. La utilització d'Hibernate m'ha permès la generació automàtica de les Entity Clases a partir de la base de dades. El resum dels passos seguits són:

- Creació de l'arxiu de configuració hibernate.cfg.xml on s'informa el Database Dialect, el Driver Class Name, el Connect URL, Username i Password, entre d'altres.
- Creació de la consola de Configuració.
- Creació de l'arxiu Hibernate Reverse Engineering File. Moment en que em d'escollir la consola de configuració creada i seleccionar les taules de la nostra BD que volem mapejar.
- Creació de les entity Clases de forma automàtica mitjançant el menú d'opcions Run as... i Hibernate Code Generation Configurations.

A més de la facilitat per generar les Entity Clases, Hibernate facilita la recuperació i actualització de dades, control de transaccions i la generació de SQL en el moment de l'arrancada, cosa que ens permet desenvolupar objectes persistents utilitzant el llenguatge Java.

També, en relació al disseny de l'arquitectura i referent a la persistència de dades, s'ha utilitzat el patró DAO, creant tantes interfícies i classes que les implementen, com taules té la base de dades de l'aplicació. Les interfícies segueixen la nomenclatura nomtaulaDAO.java i es troben dins del paquet com.torneos.dao. I les seves implementacions segueixen la nomenclatura nomtaulaDAOImpl.java i es troben dins del paquet com.torneos.dao.impl

Pel que fa a la seguretat he fet servir un filtre (LoginFilter), que juntament amb un bean (LoginBean), s'encarreguen de l'autenticació dels usuaris i de redireccionar a l'usuari a aquest login en cas que la pàgina que intenta visitar estigui protegida i no hagi estat prèviament logueat. Per distingir les pàgines protegides de les que són accessibles per a tothom, les primeres es troben a la carpeta secured dins la carpeta WebContent.

Per últim s'ha configurat Spring per fer la gestió de les classes bean. Spring és un framework que basa el seu funcionament en arxius de configuració, i concretament en l'arxiu applicationContext.xml, definim l'abast i el cicle de vida dels beans mitjançant l'atribut scope.

#### **Disseny de classes**

Les classes de l'aplicació estan organitzades en diferents paquets:

#### • **Paquet com.torneos.bean:**

Conté les classes associades als components utilitzats a cada pàgina xhtml, i que proveeix la lògica de l'aplicació.

- AsignarCursoBean
- AsignarTorneoBean
- CombatBean
- CrearCombateBean
- CrarCursoBean
- CrearDeportistaBean
- CrearGimnasioBean
- CrearOrganizadorBean
- CrearTorneoBean
- CursBean
- EliminarCuenta
- EsportistaBean
- GimnasBean
- LoginBean
- NotificacionCombateBean
- NotificacionCursoBean
- NotificacionTorneoBean
- PerfilBean
- RegistroBean
- SolicitarCursoBean
- SolicitarTorneoBean
- TorneigBean
- Paquet com.torneos.dao
	- Conté les interfícies DAO (Data Access Object)
	- CombatDAO
- CursDAO
- EsportistaDAO
- EstatDAO
- GimnasDAO
- NotificacioCombatDAO
- NotificacioCursDAO
- NotificacioTorneigDAO
- OrganizadorDAO
- PerfilDAO
- TorneigDAO
- UsuariregistratDAO
- Paquet com.torneos.dao.impl

Conté les classes que implementen a les interfícies del paquet anterior i que s'utilitzen en la persistència de dades a la BD PostgreSQL.

- CombatDAOImpl
- CursDAOImpl
- EsportistaDAOImpl
- EstatDAOImpl
- GimnasDAOImpl
- NotificacioCombatDAOImpl
- NotificacioCursDAOImpl
- NotificacioTorneigDAOImpl
- OrganizadorDAOImpl
- PerfilDAOImpl
- TorneigDAOImpl
- UsuariregistratDAOImpl
- Paquet com.torneos.entidades

Conté les clases entity, que reflecteixen el contingut de les taules de la nostra BD

- Combat
- Curs
- Esportista
- Estat
- Gimnas
- Notificaciocombat
- Notificaciocurs
- Notificaciotorneig
- Organitzador
- Perfil
- Torneig
- Usuariregistrat
- Paquet com.torneos.filter

Conté un únic filtre encarregat de restringir l'accés a zones protegides

- LoginFilter
- Paquet com.torneos.util

Conté una única classe que s'encarrega de proveir d'una sessionFactory a les classes DAO.

◦ HibernateUtil

#### **Model Entitat-Relació**

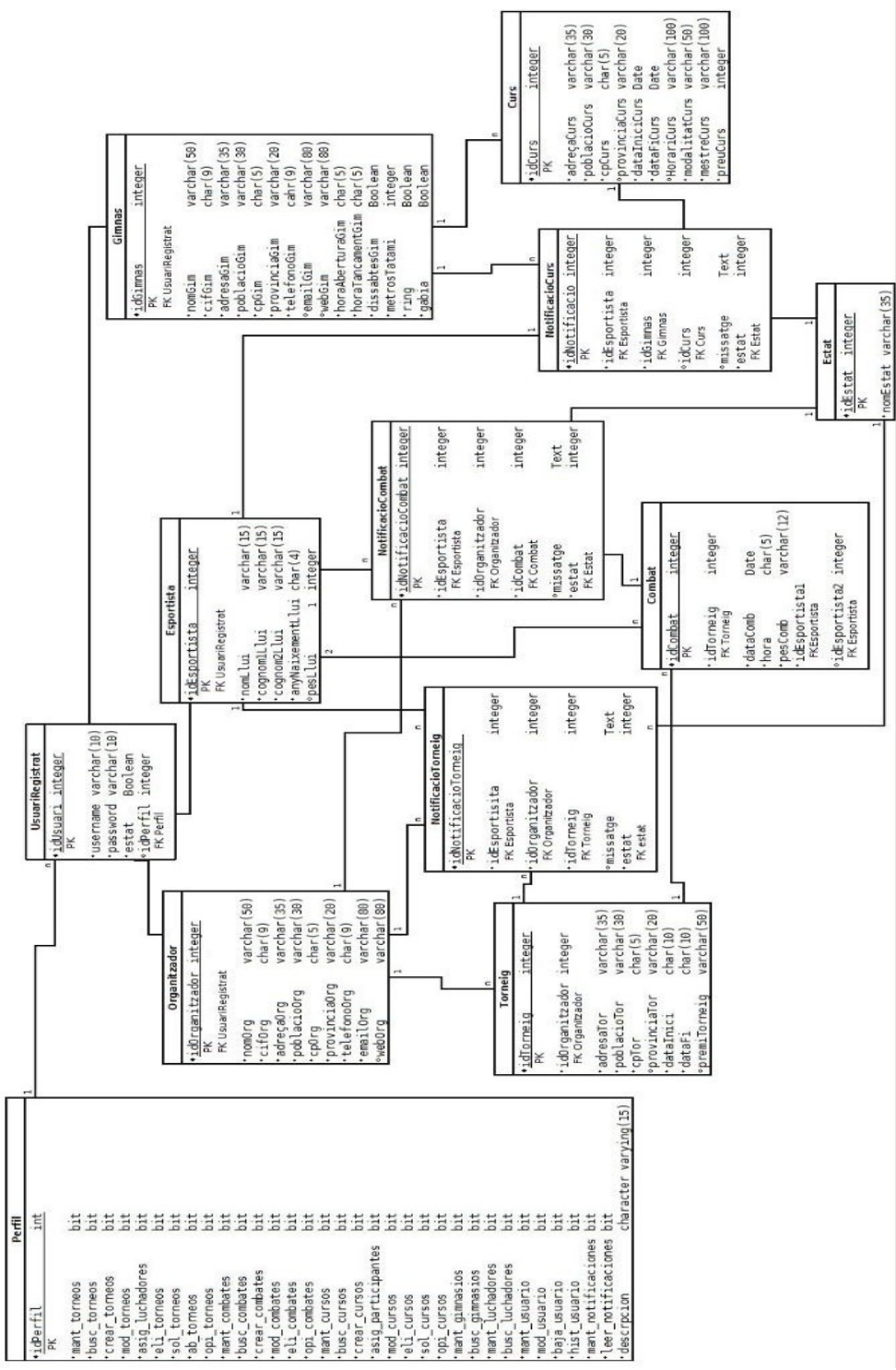

*Il·lustració 9: Diagrama Entitat-Relació*

#### **Script de creació de la base de dades**

create sequence sec\_idUsuariRegistrat start 1 minvalue 1 maxvalue 999999 increment by 1; create sequence sec\_idTorneig start 1 minvalue 1 maxvalue 999999 increment by 1; create sequence sec\_idNotificacioTorneig start 1 minvalue 1 maxvalue 999999 increment by 1; create sequence sec\_idCombat start 1 minvalue 1 maxvalue 999999 increment by 1; create sequence sec\_idNotificacioCombat start 1 minvalue 1 maxvalue 999999 increment by 1; create sequence sec\_idCurs start 1 minvalue 1 maxvalue 999999 increment by 1; create sequence sec\_idNotificacioCurs start 1 minvalue 1 maxvalue 999999 increment by 1; create table Perfil( idPerfil integer not null, mant\_torneos bit not null, busc\_torneos bit not null, crear\_torneos bit not null, mod\_torneos bit not null, asig\_luchadores bit not null, eli\_torneos bit not null, sol\_torneos bit not null,

Raquel Gómez Plensa - TorneosMMA  $\overline{a}$  46 TFC-J2EE

ab torneos bit not null, opi\_torneos bit not null, mant combates bit not null, busc\_combates bit not null, crear\_combates bit not null, mod\_combates bit not null, eli\_combates bit not null, opi\_comabates bit not null, mant cursos bit not null, busc\_cursos bit not null, crear\_cursos bit not null, asig\_participantes bit not null, mod\_cursos bit not null, eli\_cursos bit not null, sol\_cursos bit not null, opi\_cursos bit not null, mant gimnasios bit not null, busc\_gimnasios bit not null, mant luchadores bit not null, busc\_luchadores bit not null, mant usuario bit not null, mod\_usuario bit not null, baja usuario bit not null, hist usuario bit not null, mant notificaciones bit not null, leer\_notificaciones\_torneos bit not null, leer\_notificaciones\_cursos bit not null, descripcion character varying(15) not null, constraint pk\_perfil primary key (idPerfil) );

create table UsuariRegistrat( idUsuari integer default nextval('sec\_idUsuariRegistrat'), estat bool not null, username varchar(10) not null unique, password varchar(10) not null, idPerfil integer not null, constraint pk\_usuariRegistrat primary key (idUsuari), constraint fk\_usuari\_perfil foreign key (idPerfil) references Perfil(idPerfil) );

create table Organitzador( idOrganitzador integer not null, nomOrg varchar(50) not null unique, cifOrg char(9) not null unique, adresaOrg varchar(35) not null, poblacioOrg varchar(30) not null, cpOrg char(5) not null, provinciaOrg varchar(20) not null, telefonoOrg char(9) not null, emailOrg varchar(80), webOrg varchar(80), constraint pk\_organitzador primary key (idOrganitzador),

 constraint fk\_org\_usuariRegistrat foreign key (idOrganitzador) references UsuariRegistrat(idUsuari) ); create table Esportista( idEsportista integer not null, nomLlui varchar(15) not null, cognom1Llui varchar(15) not null, cognom2Llui varchar(15), anyNaixementLlui char(4) not null, pesLlui integer not null, constraint pk\_esportista primary key (idEsportista), constraint fk\_esp\_usuariRegistrat foreign key (idEsportista) references UsuariRegistrat(idUsuari) ); create table Gimnas( idGimnas integer not null, nomGim varchar(50) not null unique, cifGim char(9) not null unique, adresaGim varchar(35) not null, poblacioGim varchar(30) not null, cpGim char(5) not null, provinciaGim varchar(20) not null, telefonGim char(9) not null, emailGim varchar(80), webGim varchar(80), horaAberturaGim char(5) not null, horaTancamentGim char(5) not null, dissabtesGim bool not null, metresTatami integer not null, ring bool not null, gabia bool not null, constraint pk\_gimnas primary key (idGimnas), constraint fk\_gim\_usuariRegistrat foreign key (idGimnas) references UsuariRegistrat(idUsuari) ); create table Estat( idEstat integer not null, nomEstat varchar(35) not null unique, constraint pk\_estat primary key (idEstat) ); create table Torneig( idTorneig integer default nextval('sec idTorneig'), idOrganitzador integer not null, adresaTor varchar(35) not null, poblacioTor varchar(30) not null, cpTor char(5) not null, provinciaTor varchar(20) not null, dataInici character(10) not null, dataFi character(10) not null,

premiTorneig varchar(50) not null,

constraint pk\_torneig primary key (idTorneig),

 constraint fk\_torneig\_organitzador foreign key (idOrganitzador) references Organitzador (idOrganitzador) );

create table NotificacioTorneig( idNotificacioTorneig integer default nextval('sec\_idNotificacioTorneig'), idEsportista integer not null, idOrganitzador integer not null, idTorneig integer not null, missatge text, estat integer not null, constraint pk\_notTorneig primary key (idNotificacioTorneig), constraint fk\_notTorneig\_esportista foreign key (idEsportista) references Esportista (idEsportista), constraint fk\_notTorneig\_organitzador foreign key (idOrganitzador) references Organitzador (idOrganitzador), constraint fk\_notTorneig\_torneig foreign key (idTorneig) references Torneig (idTorneig), constraint fk\_notTorneig\_estat foreign key (estat) references Estat (idEstat) ); create table Combat( idCombat integer default nextval('sec\_idCombat'), idTorneig integer not null, dataComb char(10) not null, hora char(5) not null, pesComb varchar(12) not null, nomllui1 varchar(47) not null, nomllui2 varchar(47) not null, constraint pk\_combat primary key (idCombat), constraint fk\_combat\_torneig foreign key (idTorneig) references Torneig (idTorneig) ); create table NotificacioCombat( idNotificacioCombat integer default nextval('sec\_idNotificacioCombat'), idEsportista integer not null, idOrganitzador integer not null, idCombat integer not null, missatge text. estat integer not null, constraint pk\_notCombat primary key (idNotificacioCombat), constraint fk\_notCombat\_esportista foreign key (idEsportista) references Esportista (idEsportista), constraint fk\_notCombat\_organitzador foreign key (idOrganitzador) references Organitzador (idOrganitzador), constraint fk\_notCombat\_combat foreign key (idCombat) references Combat (idCombat), constraint fk\_notCombat\_estat foreign key (estat) references Estat (idEstat) ); create table Curs(

 idCurs integer default nextval('sec\_idCurs'), idGimnas integer not null, adresaCurs varchar(35) not null, poblacioCurs varchar(30) not null, cpCurs char(5) not null, provinciaCurs varchar(20), dataIniciCurs char(10) not null,

 dataFiCurs char(10) not null, horariCurs varchar(100) not null, modalitatCurs varchar(50) not null, mestreCurs varchar(100) not null, preuCurs integer not null, constraint pk\_curs primary key (idCurs), constraint fk\_curs\_gimnas foreign key (idGimnas) references Gimnas (idGimnas) );

create table NotificacioCurs( idNotificacioCurs integer default nextval('sec\_idNotificacioCurs'), idEsportista integer not null, idGimnas integer not null, idCurs integer not null, missatge text, estat integer not null, constraint pk\_notCurs primary key (idNotificacioCurs), constraint fk\_notCurs\_esportista foreign key (idEsportista) references Esportista (idEsportista), constraint fk\_notCurs\_gimnas foreign key (idGimnas) references Gimnas (idGimnas), constraint fk\_notCurs\_curs foreign key (idCurs) references Curs (idCurs), constraint fk\_notCurs\_estat foreign key (estat) references Estat (idEstat) );

## Valoració econòmica

La valoració econòmica que es mostra a continuació no està basada en preus reals, sinó que és una aproximació on s'han de tenir més en compte les hores de treball, que el cost resultant:

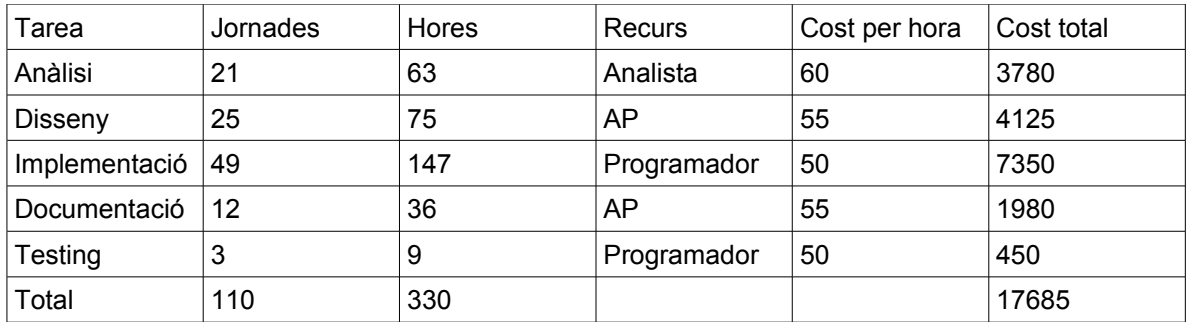

### **Conclusions**

Durant el procés de planificació, disseny i implementació de Torneos MMA, he dut en paral·lel un procés d'aprenentatge de la tecnologia J2EE i de diferents frameworks, tal com Spring, Struts2, Java Server Faces, Hibernate, etc. Per aquest motiu l'elecció del frameworks a utilitzar ha sigut un dels processos claus i més complicats que he dut a terme, perquè d'això depenia la resta de tasques del projecte, com el disseny de l'arquitectura i la implementació. Finalment, em vaig decidir per començar el projecte utilitzant Java Server Faces i Prime Faces i anar integrant Hibernate i Spring. Per aquest motiu, potser no he pogut treure tot el profit que es podia preveure de Spring i si hagués de començar un altre cop el projecte l'utilitzaria des d'un bon principi, aprofitant les avantatges de SpringMVC o Spring Security, per posar un exemple.

M'he trobat amb el mateix cas a l'hora d'estudiar els diferents patrons de disseny que podia utilitzar, que al fer el procés d'aprenentatge en paral·lel, m'ha complicat la possibilitat d'utilitzar-los en el projecte. Però, el que està clar és que he pogut aprofitar aquest aprenentatge per a futurs projectes o millora i ampliació de Torneos MMA, com pot ser el cas de la utilització del patró de disseny Factory per la creació dels tornejos, combats o cursos.

## **Glossari**

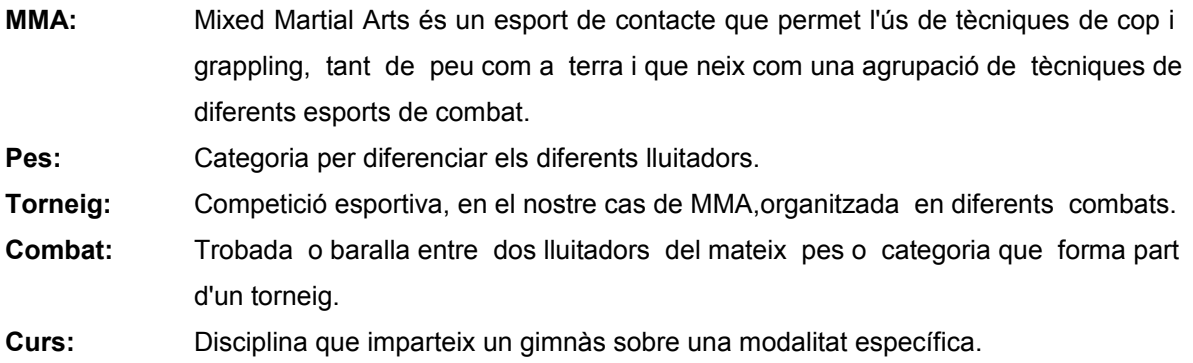

### **Bibliografia**

WALLS Craig (2011). *Spring.* Ediciones Anaya Multimedia.

GROUSSARD Thierry (2010). *Java Enterprise Edition. Desarrollo de aplicaciones web con JEE6.* Ediciones ENI.

MALAVER Aldo. *Mapeo de Entity Clases desde la base de datos utilizando Hibernate.* [en línea]. http://amalaver.blogspot.com.es/2011/11/mapeo-de-entity-clases-desde-la-basede.html [data de consulta: 26/04/2013]

Autor desconocido. *Integración de JSF, Spring e Hibernate para crear una Aplicación Web del Mundo Real.* [en línea]. http://www.programacion.com/articulo/integracion\_de\_jsf- \_spring\_e\_hibernate\_para\_crear\_una\_aplicacion\_web\_del\_mundo\_real\_307 [data de consulta: 02/03/2013]

Autor desconocido. Tutorial de JavaServer Faces. [en línea]. http://www.sicuma.uma.es/sicuma/Formacion/documentacion/JSF.pdf [data de consulta: 09/03/2013]